# **Projektmanagement kompakt**

Britta<br>von der Linden www.brittavonderlinden.de

### **Projektmanagement**

#### **Was macht ein Projekt aus? Definition**

- 1. Projekte sind komplex
- 2. Die Bearbeitung der Projektaufgaben erfolgt meist im Team
- 3. Der Lösungsweg ist häufig nicht vollständig klar und planbar
- 4. Projekte liegen außerhalb der Routinetätigkeit
- 5. Projekte sind meist kostenintensiv, wobei ihr Ausgang nicht selten ungewiss ist

*Britha*<br>von der *(inden* www.brittavonderlinden.de

### **Startfragen**

- **EXEC** Warum machen wir das Projekt?
- **EXEC** Was ist sein Zweck, sein Beitrag zur Strategie?
- **EXEC** Was soll dabei genau herauskommen?
- **EXEC** Wie soll das Ergebnis aussehen?
- î Wer ist Auftraggeber, wer Projektleiter?
- **EXEC** Wer ist im Projektteam?
- **EXECT:** Wie oft steht es wie lange zur Verfügung?
- **EXEC** Wann beginnt das Projekt und wann endet es?
- **EXECT** Wann soll der nächste Abschnitt fertig sein?
- **EXECT:** Gibt es wichtige Meilensteine (Gates)?
- î Welches Budget steht zur Verfügung?
- **EXECT** Auf welches sonstige Personal kann zugegriffen werden?
- î Gibt es Restriktionen, die eingehalten werden müssen?
- **EXECT** Wie soll vorgegangen werden?
- **EXECT** Wem soll was wann berichtet werden?
- **EXEC** Wie soll das Projekt dokumentiert werden?

### **Bausteine eines erfolgreichen Projektmanagements**

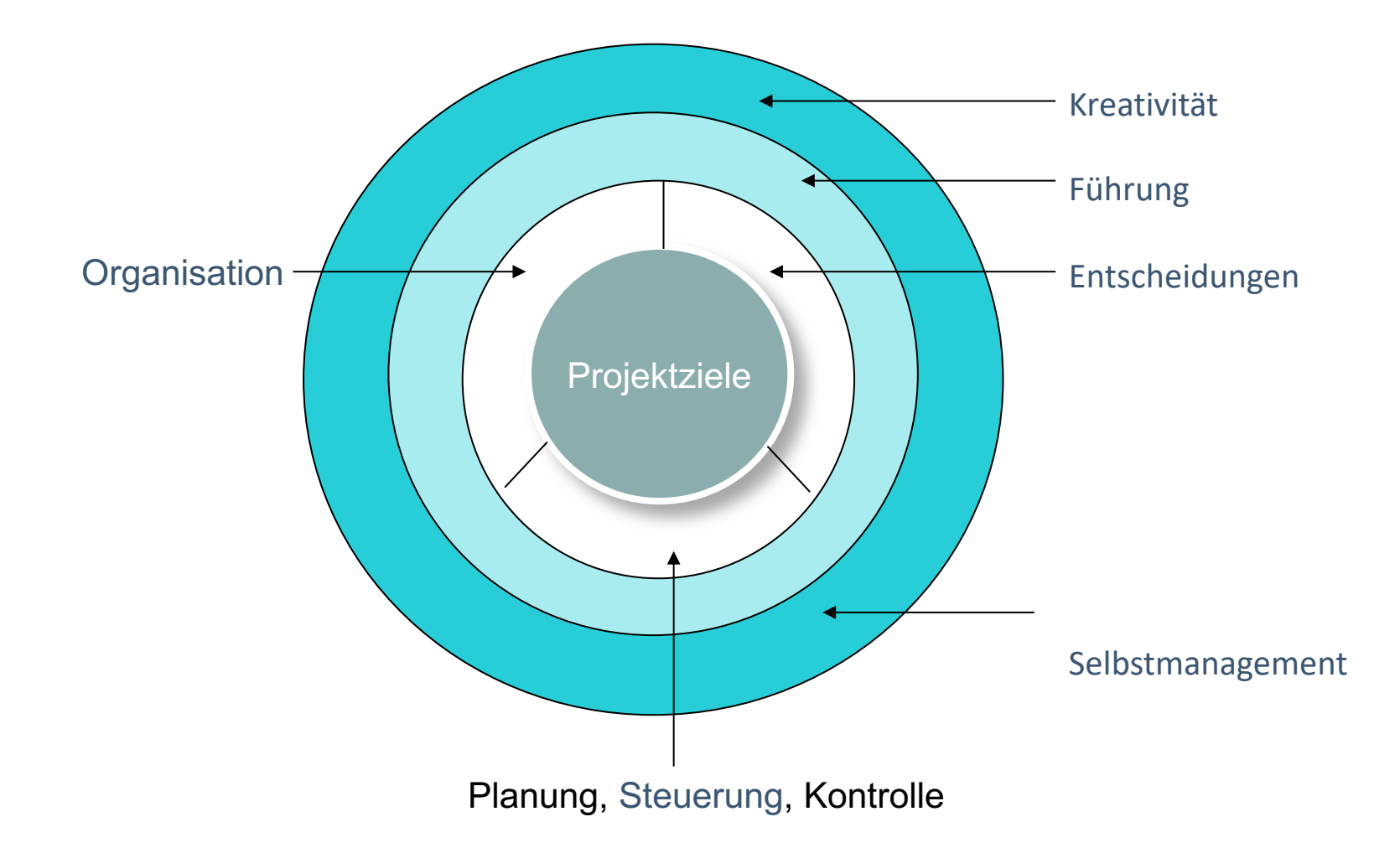

Britta<br>von der

### **Der Ansatz des Projektmanagements**

Professionelles Projektmanagement erfüllt den Anspruch, auch komplexe und riskante Vorhaben zu bewältigen und erfolgreich zu machen

Dazu bedient es sich folgender Verfahren:

- **EXEC** Planung: erst Denken dann Handeln
- **EXA** Reduktion der Komplexität
	- » **durch Teilen: das Phasenmodell**
	- » **durch Primär-Focus: magisches Dreieck**

des Projektmanagements

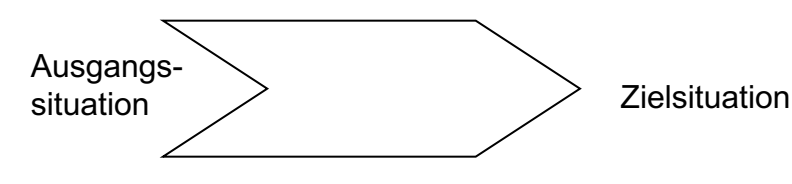

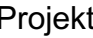

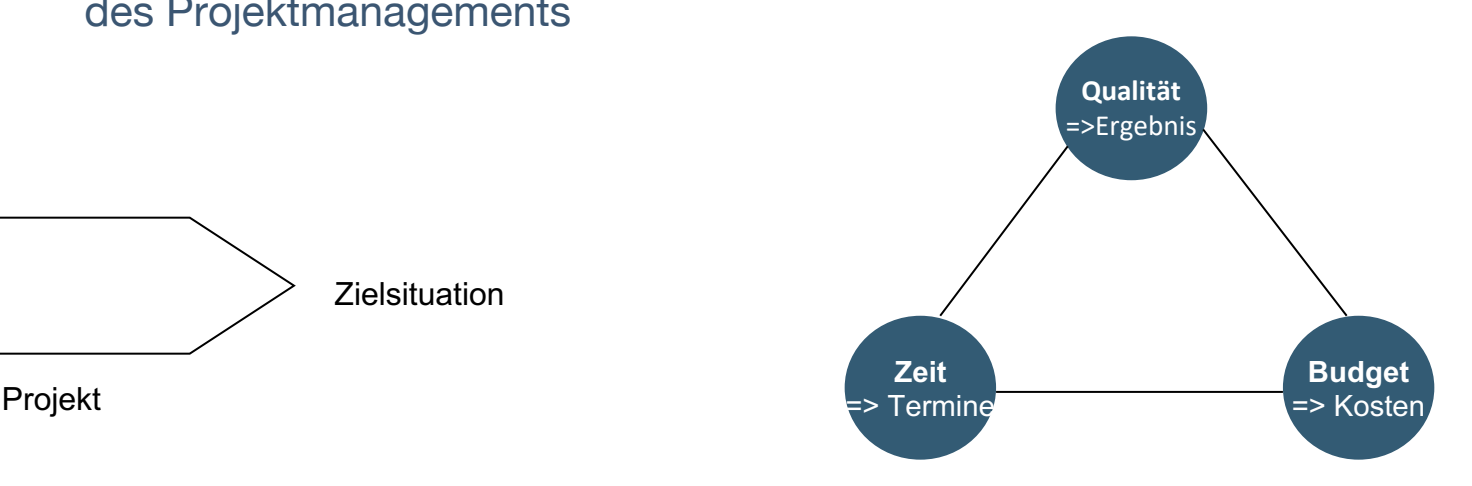

### **Anforderungsbasis und Ausschlussdefinitionen**

- î Die Planung orientiert sich an dem, was mit dem Kunden an Leistung vereinbart wurde.
- **EXECUTE:** Das richtig zu tun und potentielle Probleme gleich von Anfang zu vermeiden, setzt voraus:
	- » Den Kunden in seinem Wollen vollständig und umfassend verstehen  $\rightarrow$  Bedarfsermittlung und -analyse
	- » Mit dem Kunden zusammen festlegen, was ihm wie wichtig ist und Teil des Leistungsversprechens (und damit der Leistung) werden soll
		- $\rightarrow$  Priorisierung und Spezifikation

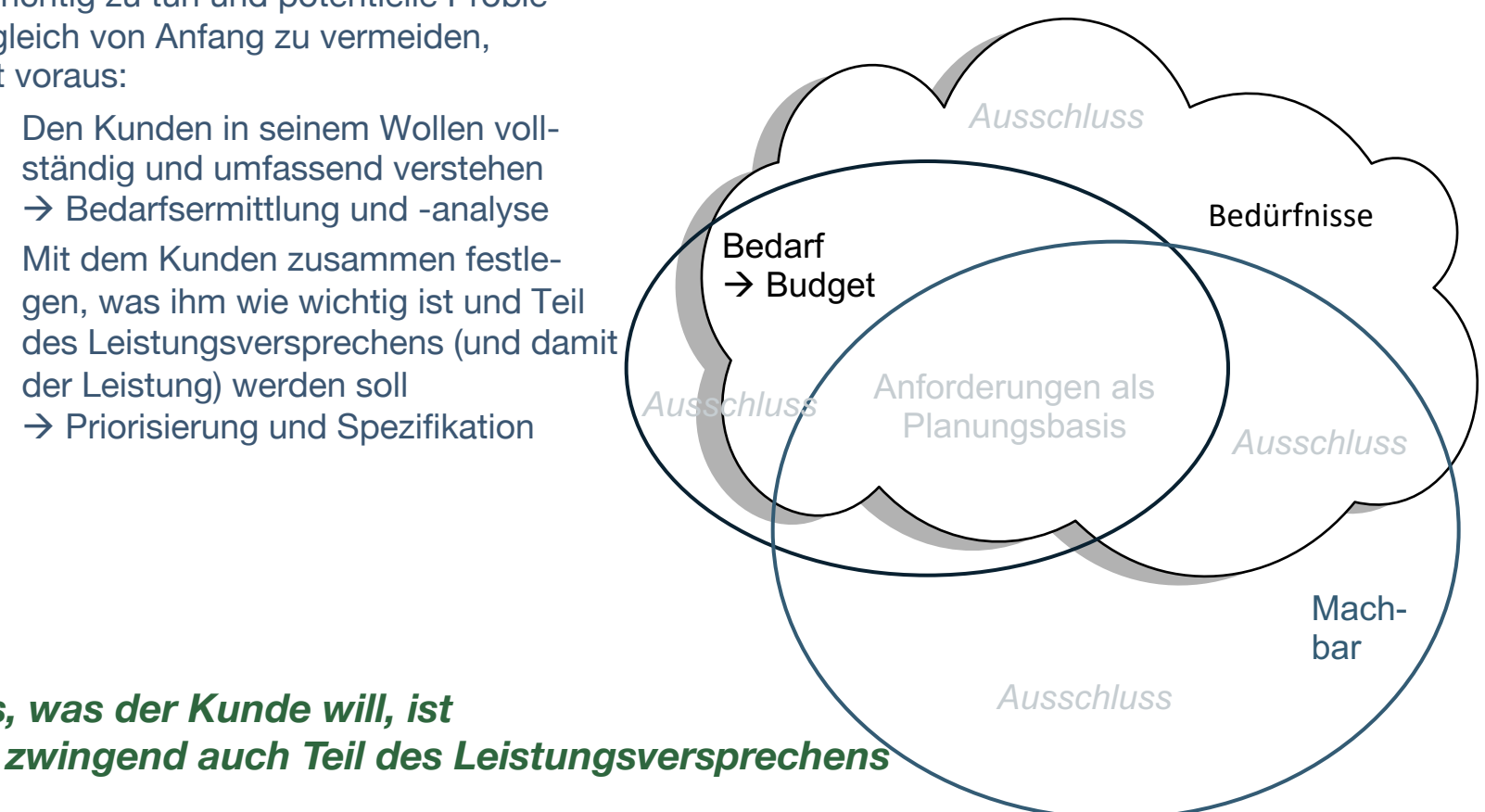

www.brittavonderlinden.de

*Nicht alles, was der Kunde will, ist* 

### **Fixierung der Anforderungen und Ausschlüsse**

- î Das Ergebnis der Ermittlung des machbaren Bedarfs des Kunden wird in einem Dokument, z.B. einem Vertrag, festgeschrieben.
- î Dieses Dokument enthält mindestens
	- » die Beschreibung der zugesagten Leistungen  $\rightarrow$  Leistungskatalog
	- » die Bezeichnung solcher Leistungen, die definitiv nicht Teil der Gesamtleistung sind  $\rightarrow$  Ausschlüsse
	- » Regelungen für den Umgang mit Zweifelsfällen

*Nur was im Vertrag steht, wird geplant – nur was im Plan steht, wird geleistet*

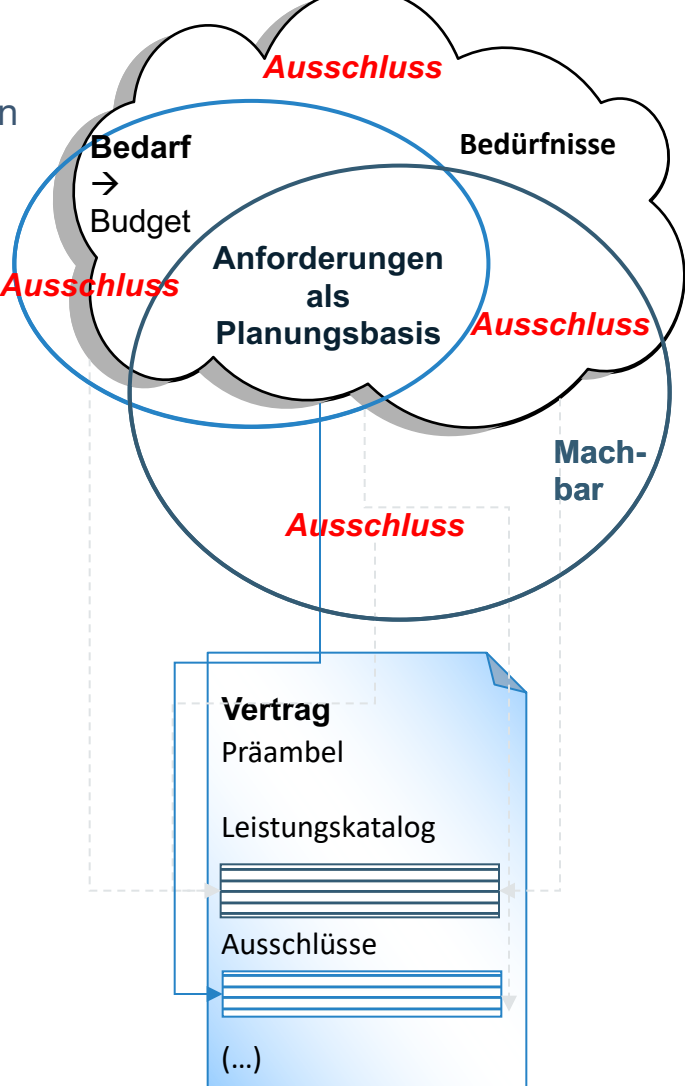

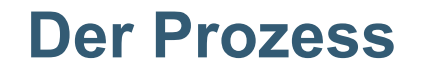

**Der Prozess – der Weg ist definiert**

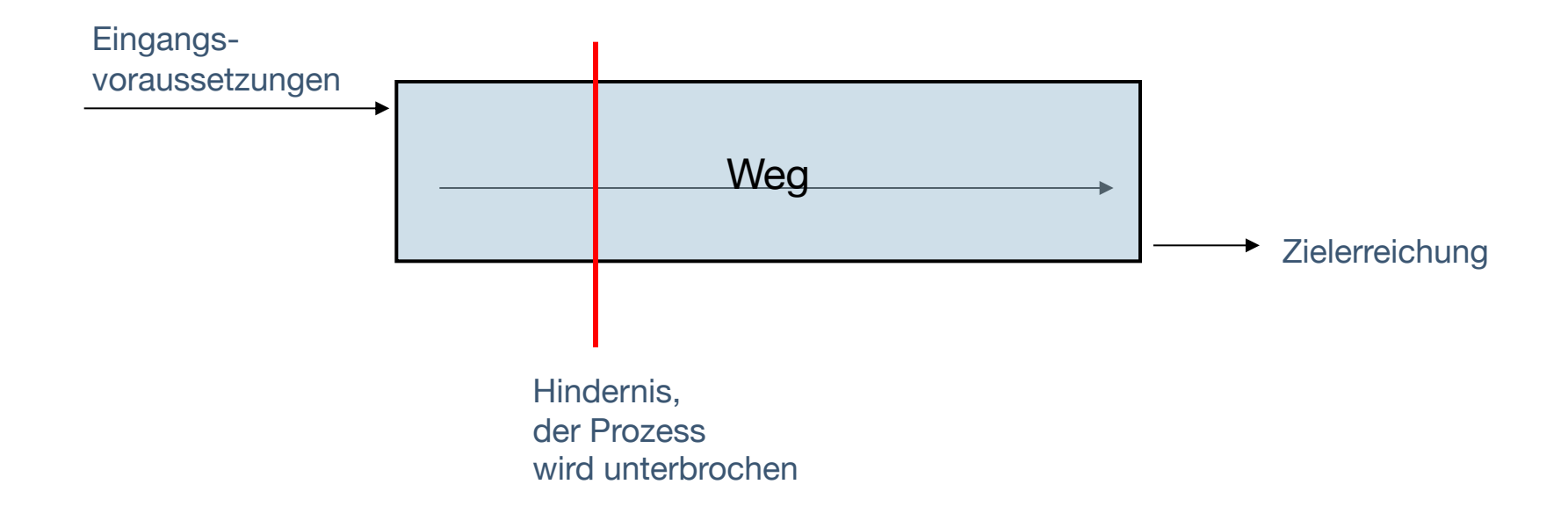

Britta<br>von der

### **Die Prozesse des Projektmanagements**

- î Projekte setzen sich aus Prozessen zusammen
- î Mit einem **Projektprozess** wird das Projekt strukturiert und organisiert
- î Der **Leistungsprozess** spezifiziert und definiert das inhaltliche Ergebnis des Projekts
- î Der **Führungsprozess** regelt die Teamführung und die Entscheidungen
- î **Unterstützungsprozesse** liefern fachspezifische Teilleistungen
- î Alle Prozesse haben Schnittstellen zueinander und interagieren über den gesamten Projektablauf

Britta

### **Die Projektphasen**

#### î **Initiierung / Vorlaufphase**

In dieser Phase werden alle Tätigkeiten erledigt, die erforderlich sind, das Projekt starten zu können.

#### î **Planungsphase**

Hier entsteht die Detail-Planung, die vor und während des Projektes stattfindet. Sie dient der organisatorischen und inhaltlichen Vorbereitung des Projektes.

#### î **Durchführungsphase**

Dies ist die Steuerungsphase eines Projektes. Der Projektleiter hält mit geeigneten Instrumenten das Projekt im Griff. In dieser Phase sollten ständig die Ist-Werte ermittelt werden, die den Planungswerten gegenübergestellt werden.

#### î **Kontrollphase**

Die Kontrollphase dient der regelmäßigen Bilanz über den Projektverlauf in allen Einzelheiten. Die Kontrolle ermöglicht, unerwünschten Entwicklungen entgegenzuwirken. Unabdingbar ist hierbei die Information aller Beteiligten und die Abstimmung zwischen allen Betroffenen und Verantwortlichen.

#### Ø **Abschlussphase**

Projektübergabe, ggf. Nachbesserung, Lessons learned.

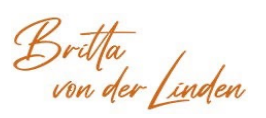

### **Arbeiten mit einem Primärfokus in der Projektplanung**

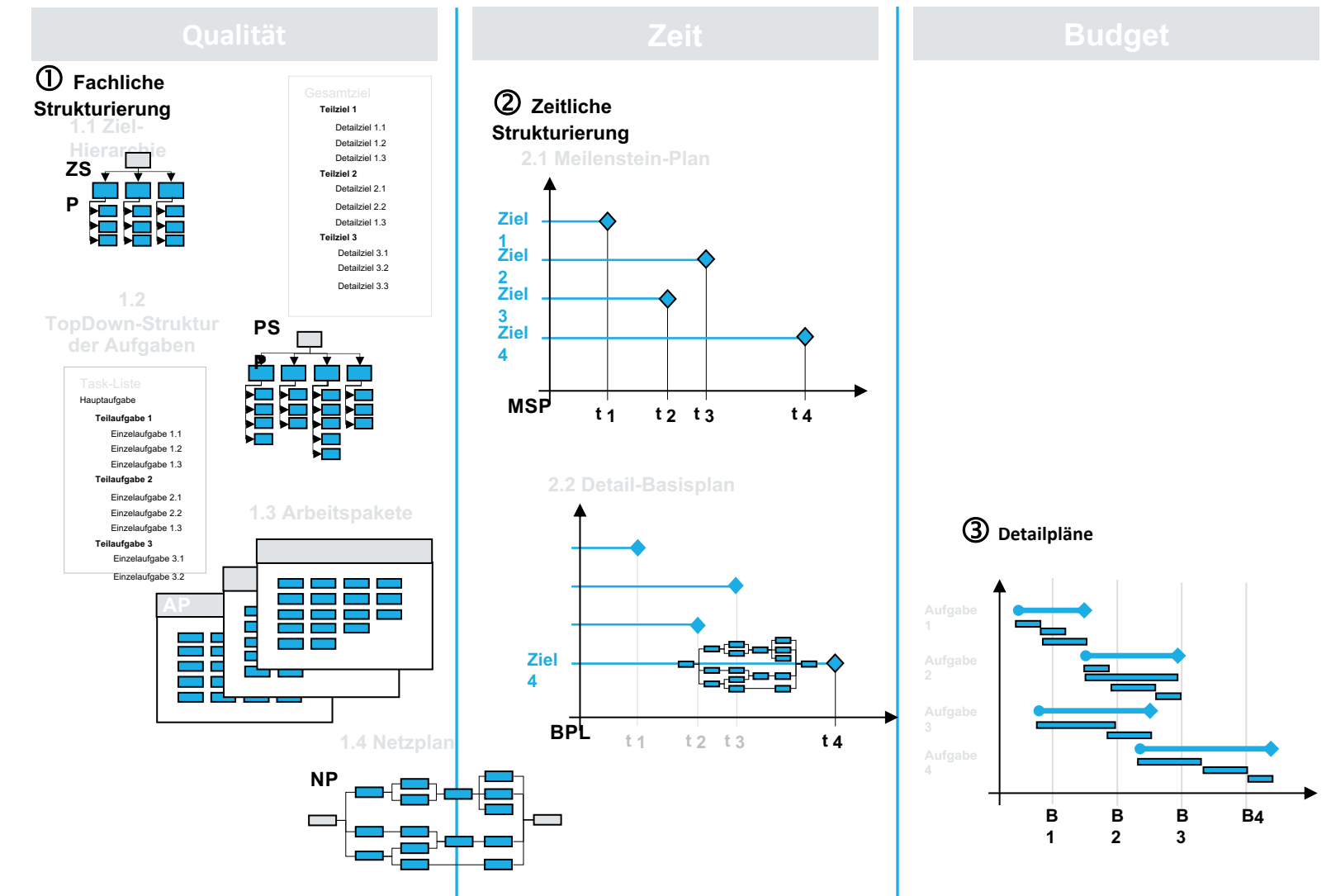

Britta<br>von der [inden

www.brittavonderlinden.de

- î Um eine sinnvolle Projektplanung durchzuführen ist es erforderlich, das gesamte Projekt in überschaubare Teilprojekte bzw. Teilaufgaben zu zerlegen und für deren Fertigstellung entsprechende Meilensteine (Gates) zu definieren. Ausgangsgrundlage hierfür ist das Pflichtenheft als Beschreibung des Projektes.
- î Die Zerlegung der "Gesamtaufgabe" erfolgt stufenweise, wobei die Teilaufgaben in hierarchischer Weise zugeordnet werden. Eine nicht mehr zu unterteilende Aufgabe wird Arbeitspaket genannt. Die graphische Darstellung aller Projekt-Aktivitäten erfolgt im
- **EXECUTE:** Projekt-Strukturplan.
- î Der Projekt-Strukturplan bildet das Fundament für die gesamte Projekt- und Produktplanung, für die Planung der Termine, Kosten, Einsatzmittel und für die Festlegung der Leistungsmerkmale.
- î Er stellt die Aufgabenstruktur des Projektes dar unabhängig von der zeitlichen Reihenfolge.
- <sup>î</sup> Auf seiner untersten Ebene beschreibt jeder Projekt-Strukturplan immer konkret umrissene, messbare Übergabepakete (Arbeitspakete) und ist damit grundsätzlich aufgaben- bzw. funktionsorientiert.

*Brilla*<br>*von der (<u>ind</u>en* www.brittavonderlinden.de

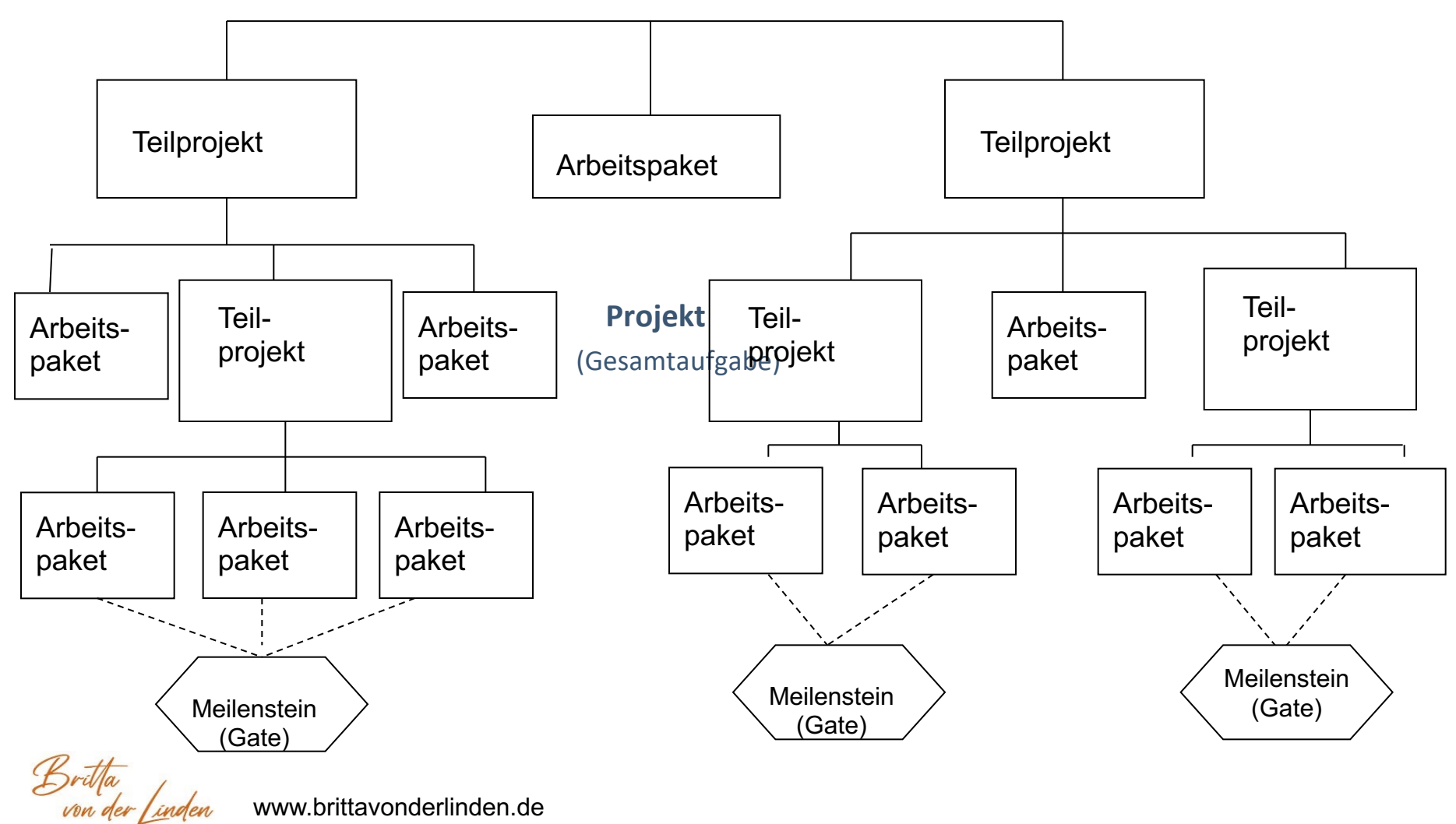

#### **Das Arbeitspaket**

Arbeitspakete sind die kleinste Einheit im Strukturplan.

Das heißt, ein Arbeitspaket umfasst in der Regel alle Vorgänge (Tätigkeiten / Aktivitäten) eines Projektes, die sachlich zusammengehören und in einer kleinen organisatorischen Einheit, etwa einer Gruppe, durchgeführt werden sollen. Das Arbeitspaket stellt also eine konkrete Aufgabe im Sinne von "Arbeit" dar. Der Umfang von Arbeitspaketen kann sehr unterschiedlich ausfallen:

Er kann von der bestimmten Tätigkeit einer Einzelperson bis hin zur Vergabe eines Entwicklungsauftrages an eine Linieninstanz oder eine Fremdfirma reichen. Wird das Arbeitspaket an eine andere Abteilung oder sogar extern vergeben, spricht man in der Regel von einem Teilauftrag.

Es ist wichtig, die Arbeitspakete untereinander so klar wie möglich abzugrenzen und für jedes Paket ein als Zielgröße definiertes Ergebnis festzulegen. Für die Erreichung der Ergebnisse, sowie für die Einhaltung der Kosten und Zeiten, sind die zuständigen Mitarbeiter in der Organisation verantwortlich.

Arbeitspakete müssen also folgende Kriterien erfüllen:

- **Exercise** Ergebnis beinhalten
- **Exalkulierbar sein (Mengen, Aufwand)**
- î klare Schnittstellen haben (keine Überschneidungen)
- î eine geregelte organisatorische Zuständigkeit vorweisen

### **Teilaufträge**

Alle anfallenden Aufgaben, die der Projektleiter nicht selbst erledigt, müssen an entsprechende Personen, Abteilungen oder Fremdfirmen delegiert werden. Dies geschieht mit Hilfe von Teilaufträgen. Teilaufträge beinhalten:

- **I** die Beschreibung der auszuführenden Tätigkeiten
- î die verantwortliche Organisationseinheit, Person oder Firma
- î das genehmigte Budget
- $\triangleright$  die Termine, zu denen die Arbeiten ausgeführt sein müssen.

Teilaufträge sollten immer in schriftlicher Form verfasst werden. Durch die schriftliche Form mit vorgegebenem Inhalt ist gewährleistet, dass

î keine Kommunikationsprobleme (Missverständnisse entstehen),

- $\rightarrow$  alle notwendigen Informationen gegeben werden (inkl. Kosten und Termine),
- $\triangleright$  die Informationen in der Projektdokumentation abgelegt werden können.

Natürlich wird man in der Regel nicht einfach nur einen schriftlichen Auftrag an jemanden losschicken, sondern vorher mit den entsprechenden Personen sprechen. Bei diesem Klärungsgespräch wird es vor allem um die folgenden Fragen gehen:

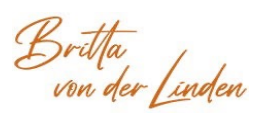

### **Teilaufträge**

- î Kann die Person / Abteilung / Firma diese Aufgabe (fachlich) erfüllen?
- î Hat die Person / Abteilung / Firma ausreichend freie Kapazitäten, um die Aufgabe termingerecht fertig zu stellen?
- î Wie genau müssen die inhaltlichen Vorgaben und die technischen Spezifikationen sein und in welcher Form müssen Sie gegeben werden?
- **In welcher Art soll das fertige Produkt übergeben werden?**
- î Welche Kostenobergrenze soll / muss eingehalten werden?
- î Wie erfolgt die Abrechnung und nach welchen Kriterien wird der endgültige Preis ermittelt (Festpreis, Preis pro Anschluss, Preis pro Stunde o. ä.)?

Der Teilauftrag ist dann praktisch nur die schriftlich festgehaltene Form aller gemeinsam getroffenen Vereinbarungen.

#### **Vorgehensweise bei der Erteilung von Teilaufträgen**

Je nachdem, um welche Tätigkeiten es sich handelt, können Teilaufträge in verschiedenen Stadien der Projektbearbeitung in Auftrag gegeben werden. Alle Aufträge, die nicht innerhalb der Abteilung erledigt werden, kosten (zusätzlich) Geld. Deshalb ist es wichtig zu klären, wer die Kompetenz für die Auftragserteilung bei Ihrem Projekt hat (und ggf. bis zu welcher Summe).

Stimmen Sie also mit Ihrem Vorgesetzten und dem Auftraggeber ab, wie die Kompetenzen verteilt sind.

### **Meilensteine - Gates**

Meilensteine (Gates) werden in der DIN 69901 als ... "**Ereignisse besonderer Bedeutung**" beschrieben.

Jede Phase im Phasenplan endet mit mindestens einem Meilenstein (Gate). Diese sind die Entscheidungsgrundlagen für den Beginn der Folgephase.

Es können aber auch andere wichtige Ereignisse im Projektverlauf als Meilenstein (Gate) bezeichnet werden.

Meilensteine (Gates) sind Zeitpunkte, zu denen, ein konkretes und geplantes Ergebnis festgestellt wird. Dieser Fertigstellungstermin wird in der Planungsphase ermittelt.

Meilensteine (Gates) sind:

î ein definiertes Sachergebnis (MS-Inhalt)

î Teilziel

î wesentlich

î messbar

î übergabefähig

**In Voraus geplant und definiert** 

**Exercise Endeutig festgelegt** 

Britha<br>von der f

#### **Ziele der Strukturplanung**

- î Das Projekt in überschaubare Einheiten zu zerlegen, die für sich getrennt planbar und steuerbar sind.
- **»** Alle Aufgaben vollständig ermitteln und sachlogisch gliedern.
- î Die Zusammenhänge zwischen dem Gesamtsystem und seinen Elementen erfassen.

#### **Vorgehensweise bei der Erstellung eines Projekt-Strukturplans**

- î Sammeln und festlegen aller projektbezogenen Objekte und Tätigkeiten.
- î Gruppieren nach übergeordneten Teilprojekten, Abteilungen, usw.
- î Ausschließen von identischen Tätigkeiten, Mehrfachnennungen, Überschneidungen.
- î Unterteilen der Objekte und Tätigkeiten in Arbeitspakte.
- î Zuordnen aller projektbezogener Daten zu den entsprechenden Arbeitspaketen.

Brit<u>h</u>a<br>von der <u>[in</u>den

#### **Zusammenfassend kann gesagt werden, dass der Projektstrukturplan die Grundlage und die Basis ist, für:**

- î Den organisatorischen Rahmen der Projekt-Planung
- î Die Erfassung und die Gliederung des Projektes in Teilaufgaben
- **E.** Die Verteilung von Aufgaben
- **EXEC** Die Projektkoordination
- î Die Ablaufplanung und den Informationsfluss
- **E.** Die Projekt-Kalkulation
- **E.** Die Projekt-Dokumentation

*Britha*<br>von der *linden* www.brittavonderlinden.de

### **PSP-Beziehungen**

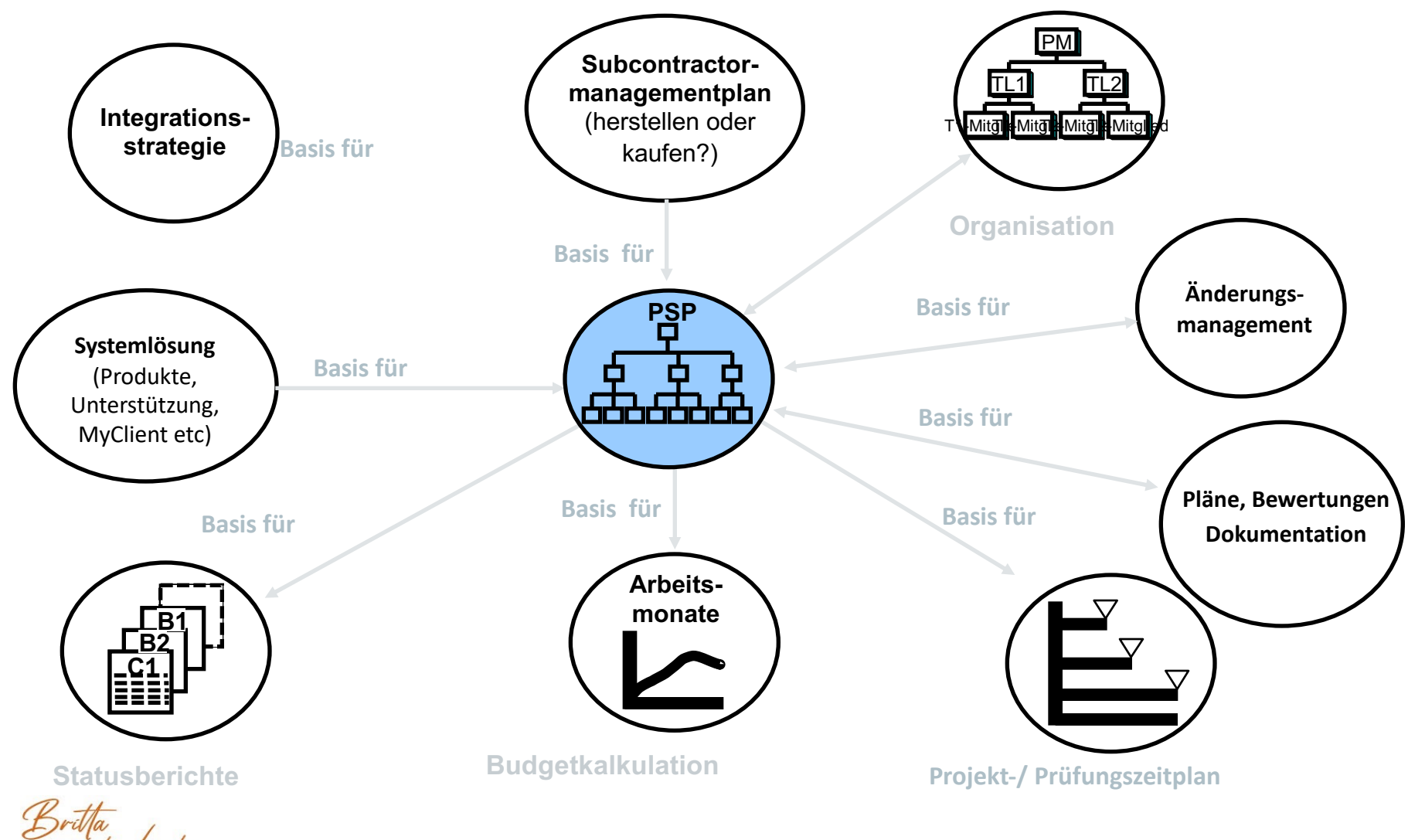

www.brittavonderlinden.de

von der / inden

#### **Was ist Netzplantechnik?**

Netzplantechnik ist eine Methode des Projektmanagements, mit der man alle Aufgabenpakete des Projektes in ihrer zeitlichen und logischen Abfolge übersichtlich darstellt.

Die Netzplantechnik

- î umfasst Verfahren zur Projektplanung, -kontrolle und –steuerung
- î dient der graphischen Darstellung von Ablaufstrukturen
- î verdeutlicht die logische und zeitliche Aufeinanderfolge von Vorgängen

Das heißt also, Netzpläne gehören zu den Hilfsmitteln, die gleichermaßen zur Planung, Kontrolle und Steuerung von Projekten gehören.

Die Netzplantechnik ist generell für jedes Projekt geeignet, unabhängig von Größe, Art und Dauer der Projekte. Mit ihrer Hilfe lassen sich Aufwendungen und Einsatzmittel im Projekt planen.

Britta<br>von der f<u>in</u>den

#### **Wie geht man bei der Netzplantechnik vor? Vorgänge (und Meilensteine/Gates) auflisten**

Zunächst einmal brauchen Sie eine Aufstellung aller zu erledigenden Aufgaben oder Arbeitspakete, bei der Netzplantechnik "Vorgang" genannt. Die Quelle dafür kann sein:

- **E** ein Projektstrukturplan
- î eine Aktivitätenliste
- î oder eine sonstige Aufstellung aller zu erledigenden Aufgaben (Vorgänge)

Wenn Sie Ihren Netzplan auch mit Meilensteinen (Gates) versehen wollen (optional), dann tragen Sie diese auch in die Vorgangsliste ein.

Alle Vorgänge werden der Reihe nach durchnummeriert, wobei es nicht notwendig ist, dass diese Nummerierung schon der tatsächlichen Reihenfolge der Bearbeitung entspricht.

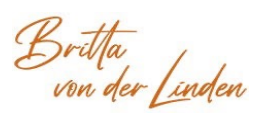

### **Netzplantechnik- Beispiel einer Vorgangsliste**

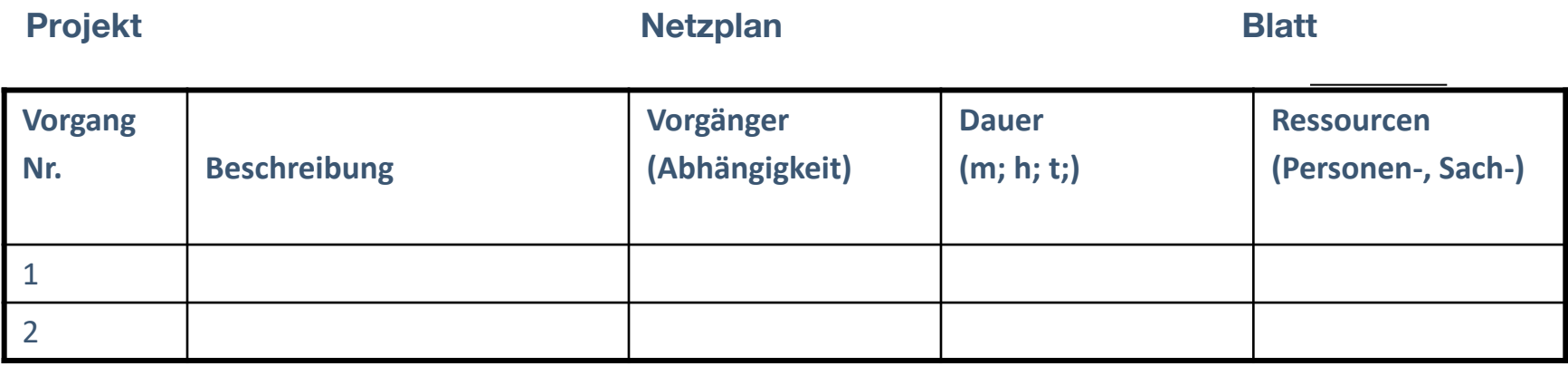

#### **Abhängigkeiten zu anderen Vorgängen definieren**

Im nächsten Schritt definieren Sie die Abhängigkeiten zwischen den Vorgängen. Dabei kann es Vorgänge ohne notwendigen Vorgänger oder mit einem oder mehreren Vorgängern geben. Die notwendigen Vorgänger werden in der Spalte "Vorgänger" (bzw. "Abhängigkeit") eingetragen.

#### **Dauer schätzen**

Als nächstes tragen Sie in die Spalte "Dauer" die voraussichtliche Dauer so exakt wie möglich ein. Dies geschieht üblicher Weise in der Einheit Tag (t), kann aber auch in Wochen (w), Stunden (h) oder Minuten (m) angegeben werden. Wenn Sie schon wissen, dass dieser Vorgang von mehreren Personen bearbeitet wird, so wird dort trotzdem die Dauer und nicht die Manntage eingetragen.

Meilensteine (Gates) haben immer die Dauer "0", da sie kein eigentlicher Vorgang, sondern eine Endpunktbeschreibung (Zielerreichung) sind.

#### **Personen und Sachressourcen eintragen**

In die Spalte "Ressourcen" tragen Sie nun noch ein, wer diesen Vorgang ausführen soll und welche Sachressourcen dafür benötigt werden. Sind mehrere Personen vorgesehen, so werden alle eingetragen. Meilensteine (Gates) haben dies üblicherweise nicht.

Bei der Erstellung der Vorgangsliste ist es egal, ob Sie die Spalten nacheinander ausfüllen oder zu jedem Vorgang gleich die weiteren Angaben ergänzen.

Beispiel einer Vorgangsliste zum Thema Rohbau eines Hauses: s. S. 24 ff

*Britha*<br>von der *lunden* www.brittavonderlinden.de

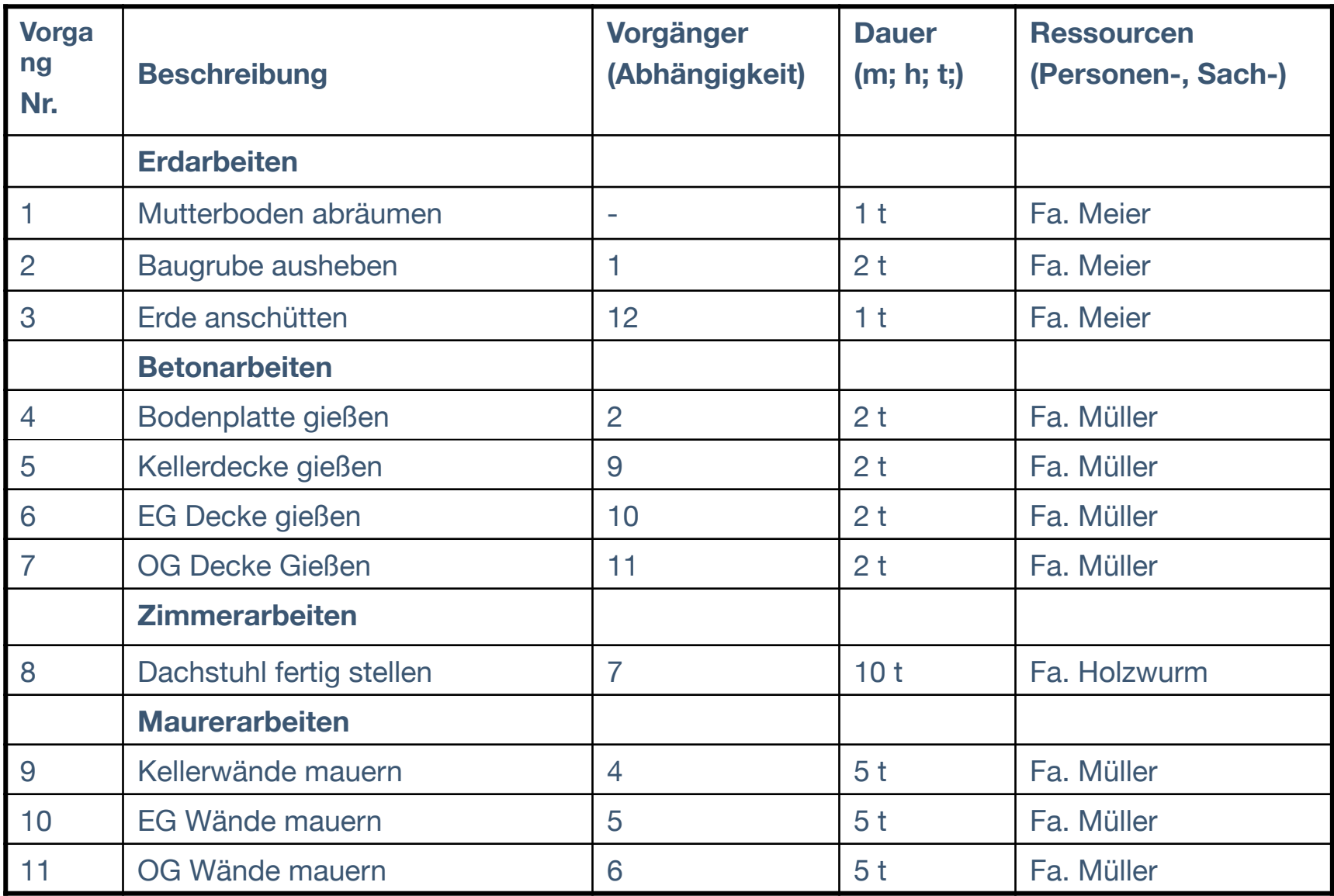

Britta<br>von der Linden www.brittavonderlinden.de

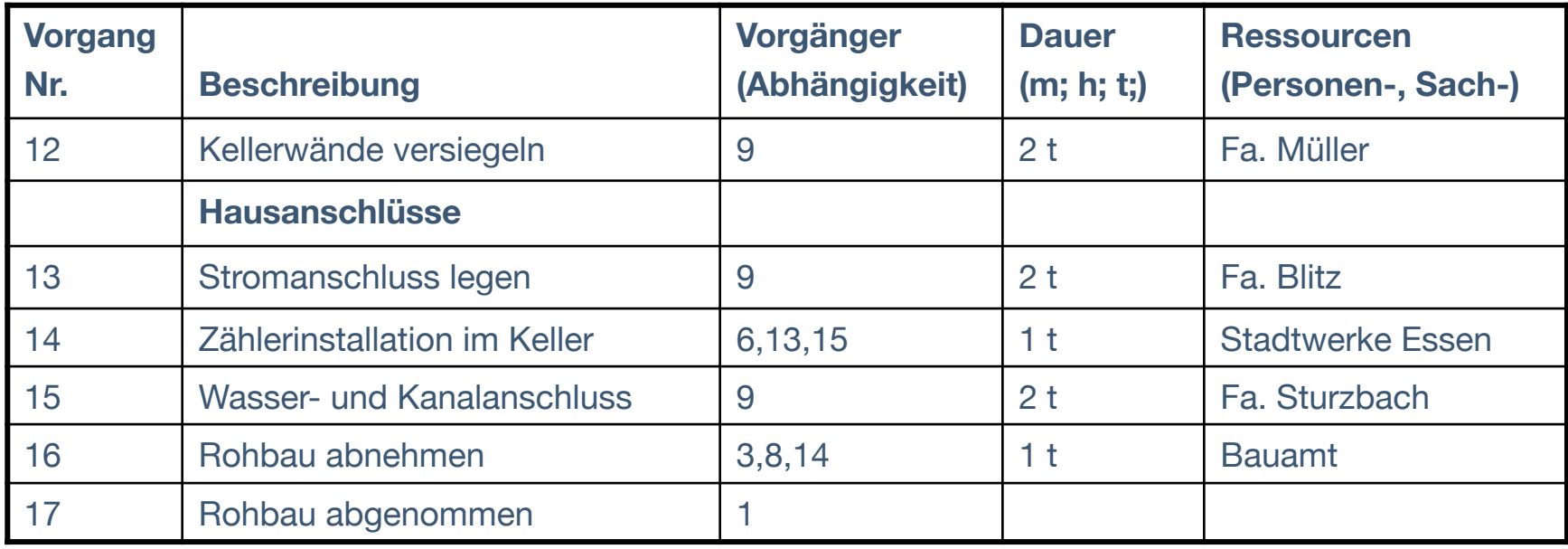

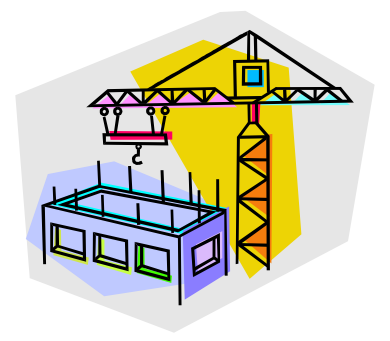

Britta<br>von der finden

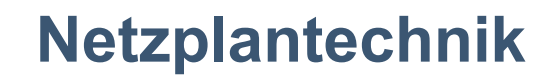

#### **Vorgangsknoten erstellen und anordnen**

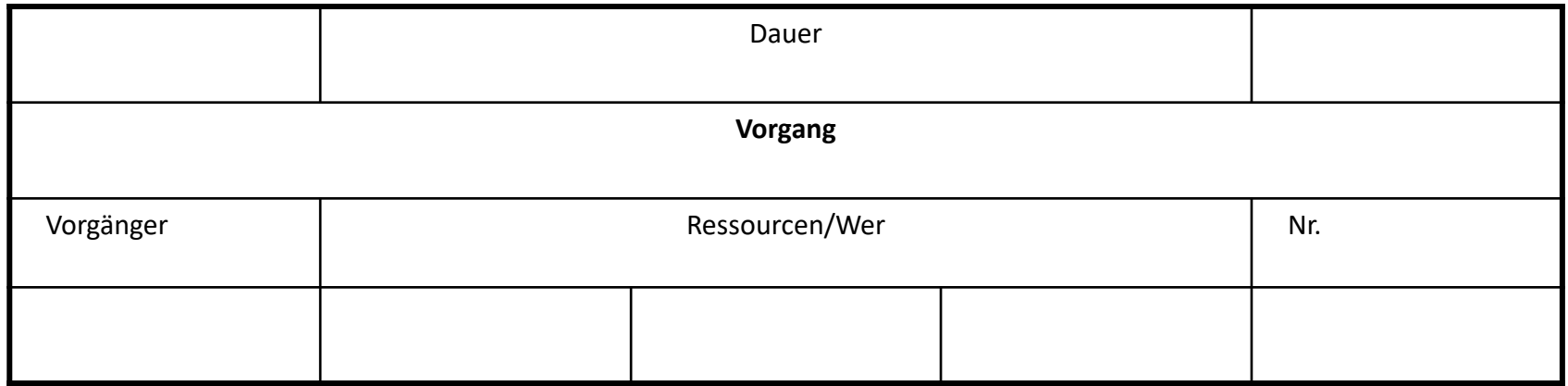

Im nächsten Schritt erstellen Sie den eigentlichen Netzplan, indem Sie die Vorgänge in ihrer zeitlichen und logischen Abfolge darstellen. Dazu benutzen Sie am besten kleine Zettel mit der oben stehenden Einteilung. Die Abhängigkeiten zwischen den Vorgängen werden durch Linien dargestellt.

Es empfiehlt sich, die Zettel zunächst auf einem großen Tisch oder an einer Pinnwand zu sortieren. Erst wenn die Abhängigkeiten korrekt dargestellt sind, wird der Netzplan fixiert.

*Britta*<br>*von der (<u>ind</u>en* www.brittavonderlinden.de

#### **Netzplan vorwärts berechnen**

Wenn der Netzplan steht, erfolgt die **Berechnung** des Netzplanes. Dazu benötigen Sie die sieben Kästchen, die bisher frei geblieben sind.

In diese Kästchen tragen Sie ein:

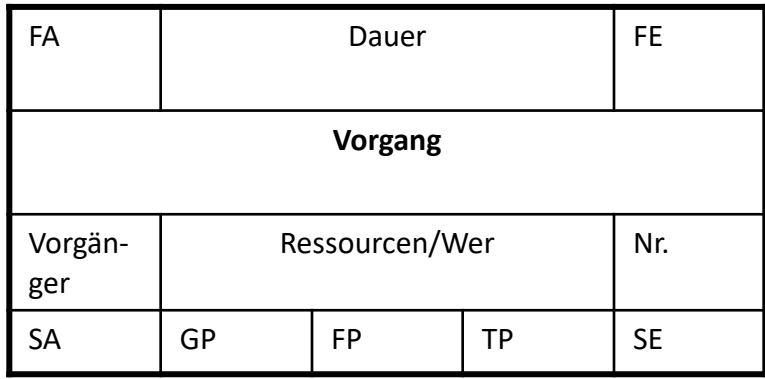

FA = frühester Anfangstermin SA = spätester Anfangstermin  $GP =$  Gesamtpuffer TP = tatsächlicher Puffer FE = frühester Endtermin SE = spätester Endtermin  $FP = freier Putfer$ 

Die Berechnung erfolgt nun zunächst in der oberen Zeile von links nach rechts. Der FA aller links stehenden Vorgänge ist 0 (Wenn Sie den Startpunkt Ihres Projektes kennen, können Sie diesen auch statt der "0" eintragen). Nun wird der Vorgang nach rechts gerechnet. FA + Dauer = FE. Das FE des vorherigen Vorgangs ist gleich dem FA des nächsten usw. Bei mehreren Nachfolgern wird der Wert für alle übernommen.

Besonders zu beachten sind Vorgänge, die mehr als einen Vorgänger haben. In diesem Fall wird von allen Vorgängern der FE zur Weiterberechnung genommen, der den größten Wert aufweist. Am Ende hat man das früheste Ende als Gesamtzeit!

#### **Netzplan rückwärts berechnen**

SA und SE werden von rechts nach links berechnet. Dabei setzt man das FE des letzten Vorgangs mit seinem SE gleich. (Ist der Ende-Zeitpunkt bereits vorgegeben, so kann dieser eingetragen werden. Allerdings ist es dann schwieriger, den kritischen Pfad zu ermitteln.) Dann wird von rechts nach links gerechnet: SE – Dauer = SA. Der SA dieses Vorganges ist gleich dem SE des vorherigen, links stehenden Vorgangs, bei mehreren Vorgängern wird der Wert für alle übernommen.

Hat ein Vorgang mehrere Nachfolger, so wird als SE der Wert übernommen, der der kleinste ist.

#### **Gesamtpuffer, freien Puffer und tatsächlichen Puffer ermitteln**

Die Differenz SE – FE (oder auch SA – FA) ergibt den Gesamtpuffer.

Immer dann, wenn der Gesamtpuffer bei der Rückwärtsrechnung (Betrachtung von rechts nach links) größer wird, ist diese Differenz der so genannte freie Puffer.

Den tatsächlichen Puffer erhalten wir erst, wenn wir für die verschiedenen Vorgänge den tatsächlichen Bearbeitungszeitraum festgelegt haben. Dieser Puffer drückt dann aus, um wie viel sich dieser Vorgang tatsächlich verzögern darf, ohne dass sich der nächste verschiebt.

Benutzt man die Zettel nur für die erste Planungsphase und überträgt man die Planung anschließend z. B. in MS Project, braucht man den freien Puffer nicht einzutragen. Diese Information bietet dann z. B. das Balkendiagramm, mit dem der tatsächliche Bearbeitungszeitraum dargestellt wird. Puffer werden hier als mit Pfeil versehene Balken dargestellt.

#### **Kritische Pfade markieren**

Alle Vorgänge, deren Gesamtpuffer 0 ist, liegen auf dem kritischen Pfad. Eine Verzögerung bei einem solchen Vorgang verursacht eine Verzögerung des Gesamtprojektes. Deshalb werden die Verbindungslinien zwischen diesen Vorgängen üblicherweise markiert.

Aus dem folgenden Beispiel können Sie die Anordnung der Vorgangsknoten, die Berechnung des Netzplanes, die Puffer und den kritischen Pfad ersehen.

Britta<br>von der / inden

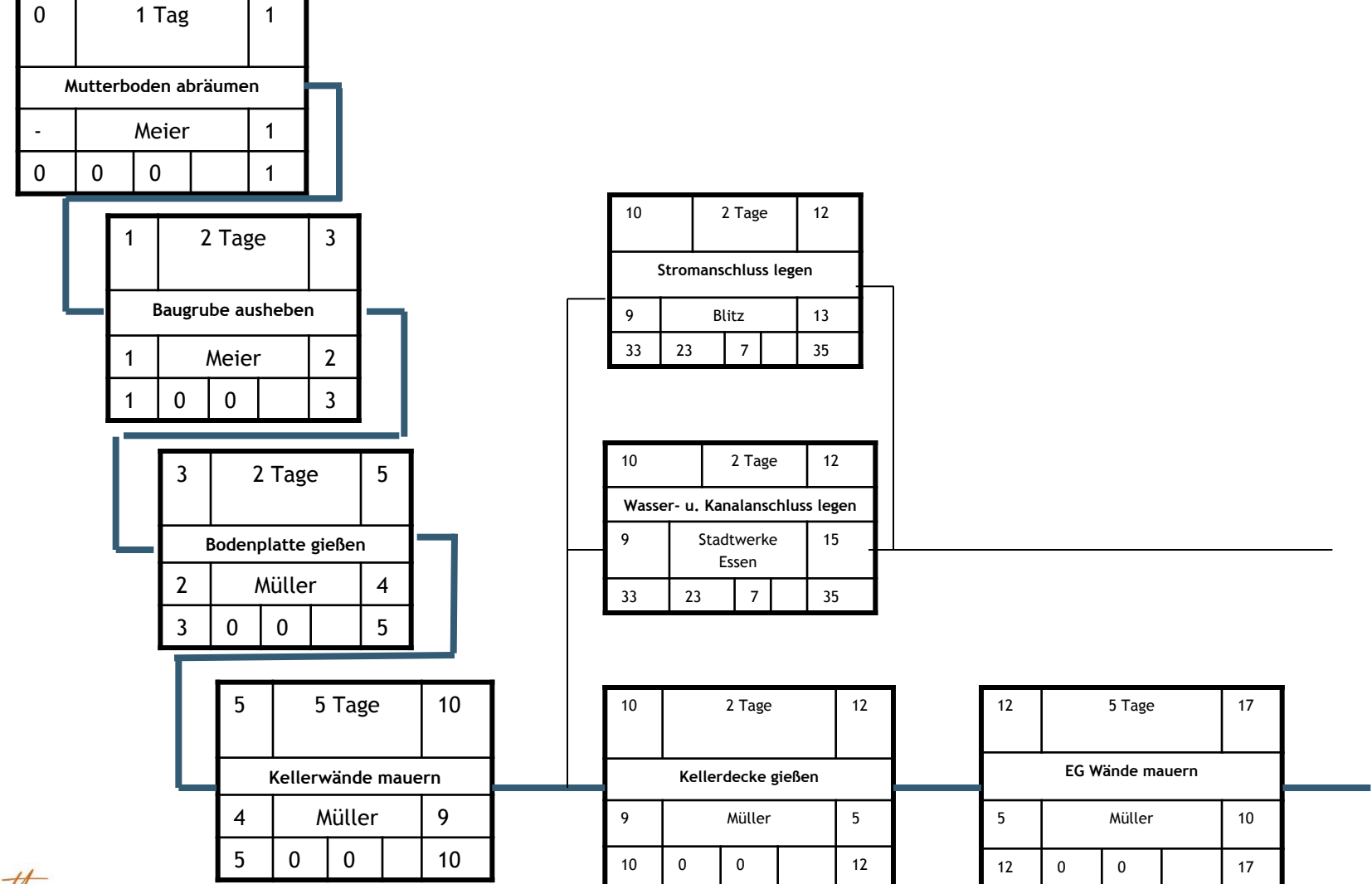

Britta<br>von der finden

#### **Netzplan optimieren**

Wenn Sie den Netzplan erstellt haben, liegt das Projekt anschaulich vor Ihnen. Nun können Sie daran gehen, Ihre Planung zu optimieren. Gründe dafür können sein:

- î Die Gesamtdauer überschreitet die tatsächlich zur Verfügung stehende Zeit
- î Bestimmte Ressourcen können nicht parallel genutzt werden
- î Bestimmte Vorgänge dauern so lange, dass sich das Projekt unnötig verzögert
- î Auf dem kritischen Pfad liegen Vorgänge mit hohem Risiko usw.

#### **Möglichkeiten zur Optimierung sind:**

- î Sie planen für Vorgänge mit hohem Zeitbedarf mehr Personen ein
- î Sie legen nacheinander zu bearbeitende Vorgänge parallel mit dem erforderlichen zeitlichen Vorlauf. Beispiel: Es kann erst verputzt werden, wenn dort gemauert ist.
- î Aber: wenn das Erdgeschoss gemauert ist, kann es verputzt werden, während die 1. Etage gemauert wird.
- î Sie gliedern Arbeiten aus (erteilen Teilprojekte), die dann vom Auftragnehmer in der gewünschten Zeit erledigt werden usw.

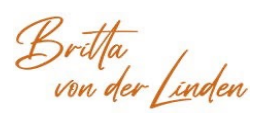

### **Begriffsdefinitionen**

**Vorwärtsrechnung: (früheste Lage)** Formel: FE = FA + Vorgangsdauer

**Rückwärtsrechnung: (späteste Lage)** Formel: SA = SE – Vorgangsdauer

FA = größter FE aller Vorgänge

SE = kleinster SA aller Nachfolger

#### **Pufferberechnung**

Gesamtpuffer (GP) Der Gesamtpuffer eines Vorgangs sagt aus, inwieweit sich ein Vorgang verzögern kann, ohne dass dies eine Auswirkung auf die Dauer des Gesamtprojektes zur Folge hat. Er kann nur einmal in Anspruch genommen werden!

Freier Puffer (FP) Der Freie Puffer innerhalb eines Vorganges gibt an, inwieweit sich dieser Vorgang zeitlich verschieben kann, ohne dass dies einen Einfluss auf den FA eines direkt folgenden Knotens hätte. (Betrachtung aus frühester Lage)

Tatsächlicher Puffer (TP) Nach dem Festlegen des tatsächlichen Bearbeitungszeitraumes für einen Vorgang (z. B. nach Optimierung mit Hilfe des Kapazitätendiagramms) steht fest, wie viel tatsächlicher Puffer bei diesem Vorgang vorhanden ist.

### **Begriffsdefinitionen**

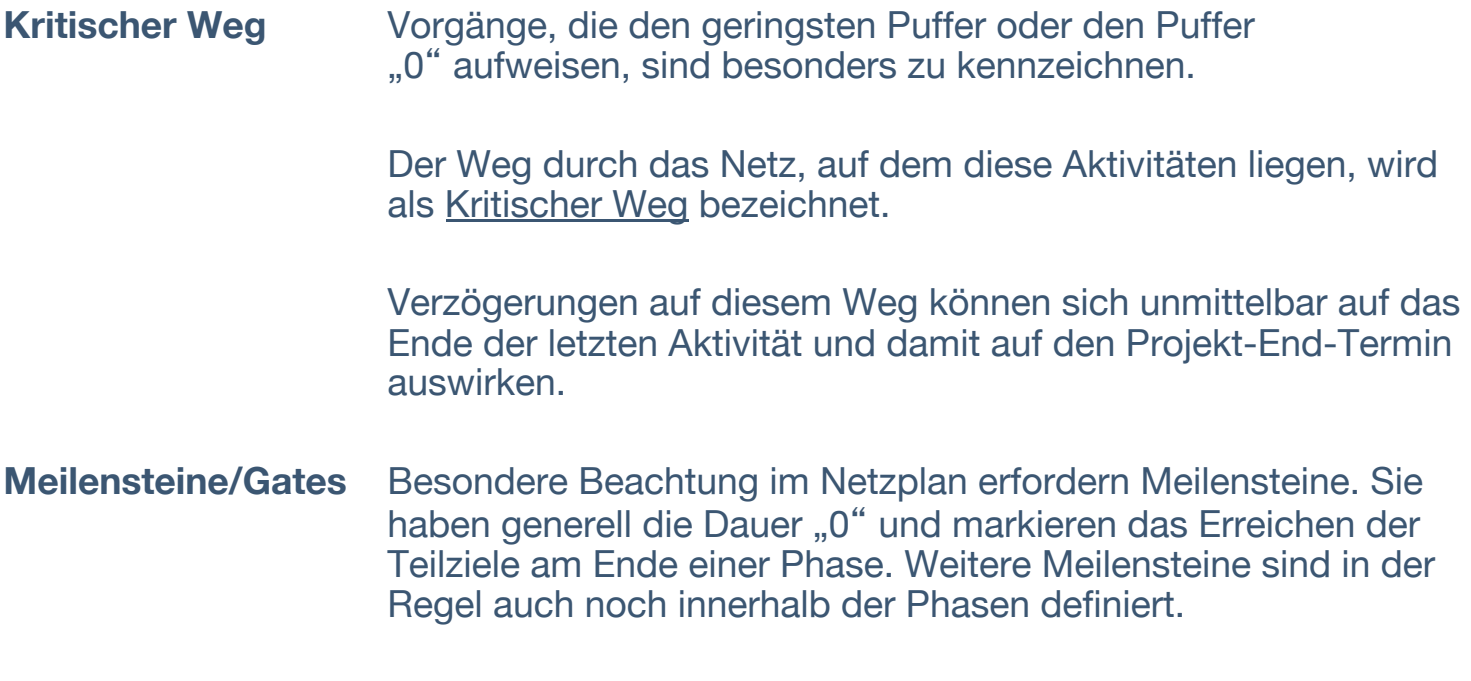

Alle für einen Meilenstein relevanten Projektaktivitäten müssen zu diesem Zeitpunkt abgeschlossen sein.

Britta<br>von der Linden www.brittavonderlinden.de

### **Begriffsdefinitionen**

Ein Netzplan besteht aus formalen und strukturellen Elementen:

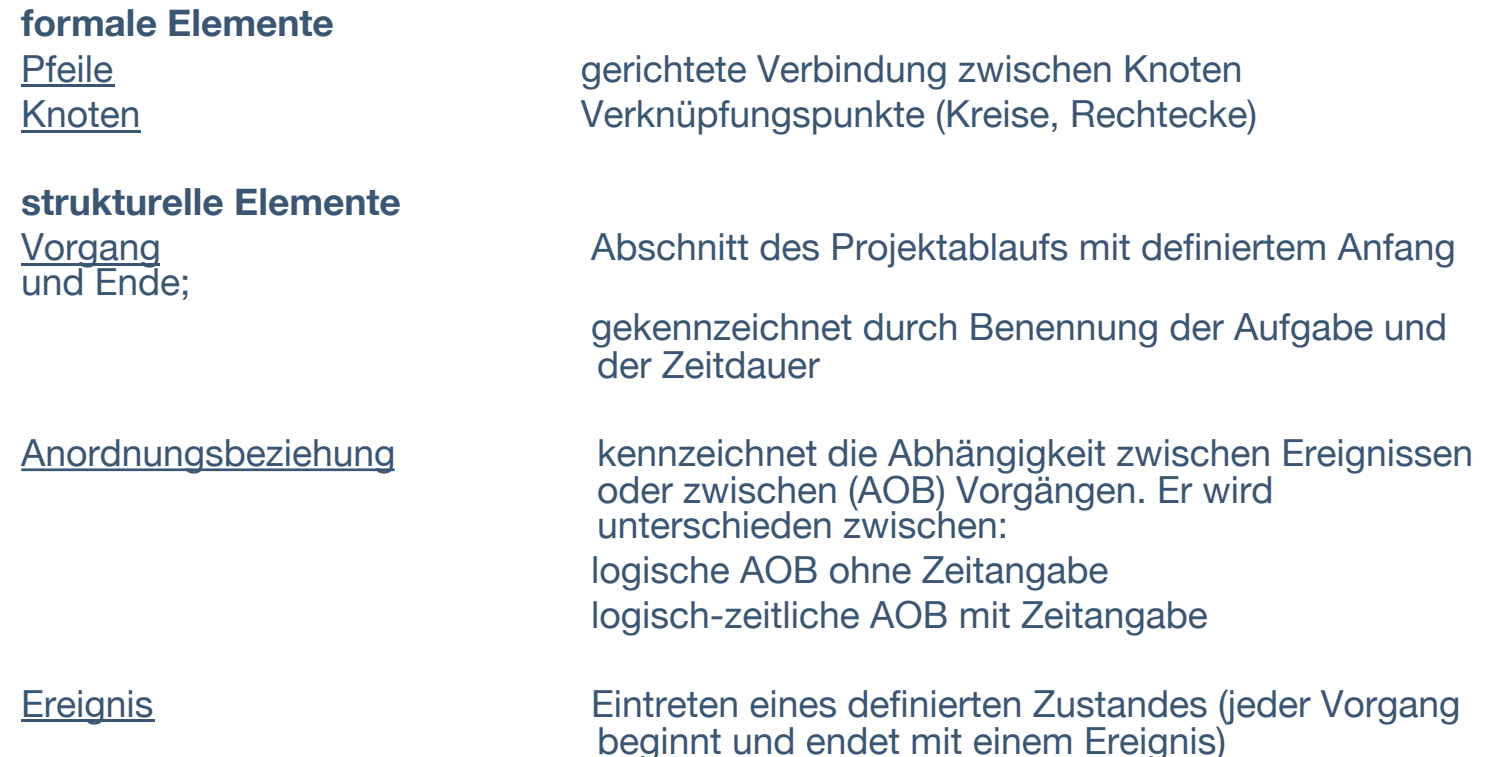

Die für das Projektmanagement relevante NPT-Methoden verwenden in der Regel Knoten als Darstellungsform für Vorgänge (Vorgangs-Knotennetzplan) oder auch für Ereignisse (Ereignis-Knotennetzplan). Die Anordnungsbeziehungen werden durch Pfeile dargestellt, wobei die Pfeile jeweils auf die nachfolgenden Vorgänge hinweisen.

Britta<br>von der [inden

#### **Bei der Erstellung des Netzplanes ist zu beachten:**

- îZwei Knoten können immer nur durch einen Pfeil miteinander verbunden sein
- îDer Pfeil gibt die Richtung der Reihenfolge der Vorgänge an
- » Der Netzplan darf keine Schleifen enthalten (von der Aufbaulogik her nicht möglich)
- **Ein Netzplan kann mehrere Anfangs- und Endknoten haben**
- » Alle Knoten müssen mit dem Netzplan in Verbindung stehen (keine "Vagabunden"!)

Britta<br>von der f<u>in</u>den

### **Vorgangsknoten-Netzplan**

#### **Unterschiedliche Anordnungsbeziehungen (AOB)**

Im Vorgangsknotennetzplan werden die entsprechenden Vorgänge als Knoten dargestellt. Die Knoten werden, entsprechend ihrer sachlogischen Beziehung durch Linien (bzw. Pfeile) miteinander verbunden. Diese Linien stellen die Anordnungsbeziehung dar. Sie beschreiben die zeitlichen Abhängigkeiten von zwei aufeinander folgenden Vorgängen, wobei die Begriffe "Vorgänger" und "Nachfolger" eine wesentliche Rolle spielen.

Im Vorgangsknotennetzplan werden 4 AOB´s unterschieden:

#### **1. Ende / Anfang-Beziehung (Normalfolge)**

Definition: Der Anfang eines Vorganges ist abhängig vom Ende seiner Vorgänger. Beispiel: Ich kann mein Dokument erst drucken, wenn der Drucker aktiviert ist.

#### **2. Die Anfang- /Anfang-Beziehung (Anfangsfolge AF)**

- Definition: Der Anfang eines Vorganges ist abhängig vom Anfang seiner Vorgänger. In der Regel geschieht das mit einem gewissen zeitlichen Vorlauf, was auf die Linie geschrieben wird.
- Beispiel: Ich kann erst dann anfangen Leitungen zu ziehen, wenn ich angefangen habe, Kabelkanäle zu verlegen.

*Britta*<br>von der *(inden* www.brittavonderlinden.de

#### **Vorgangsknoten-Netzplan**

#### **3. Die Ende / Ende-Beziehung (Endfolge / EF)**

Definition: Das Ende eines Vorganges ist abhängig vom Ende seiner Vorgänger.

Beispiel: Das Glattwalzen des Asphalts kann erst beendet werden, wenn das Auftragen des

Teerbelages beendet ist.

#### **4. Die Anfang / Ende-Beziehung (Sprungfolge /SFG)**

Definition: Das Ende des Vorganges ist abhängig vom Anfang seiner Vorgänger.

Beispiel: Die "1. Wache" kann erst von der "Brücke" abtreten, wenn die "2. Wache" ihren

Dienst aufgenommen hat.

Britta<br>von der f<u>in</u>den

#### **Vorteile, Nachteile und Risiken der Netzplantechnik**

#### Vorteile

î Sie ermöglichen eine verständliche, anschauliche und aussagekräftige Darstellung des gesamten Projektablaufes.

î Sie zeigen auf, welche Vorgänge in welcher Reihenfolge zur Fertigstellung eines Projektes durchzuführen sind.

î Sie geben einen raschen Überblick über den gesamten Arbeits- und Zeitaufwand.

î Sie verdeutlichen Abhängigkeiten zwischen den einzelnen Aktivitäten und der Projektdauer.

î Sie lassen frühzeitig Engpässe und mögliche Störungen im Projektablauf erkennen.

î Sie zeigen den "kritischen Pfad", auf dem Verzögerungen bei einem einzelnen Vorgang eine Verzögerung des gesamten Projektes bedingen.

î Sie ermöglichen eine Kapazitäts-, Kosten-, Zeit-, Mengen- und Qualitätsplanung.

î Sie erzwingen das Durchdenken des gesamten Projektes mit allen beteiligten Stellen.

î Sie ermöglichen den Einsatz von Projektmanagement-Tools (Programmen).

î Sie erleichtern die Projektkontrolle.

#### **Nachteile**

î NPT bringt einen hohen Aufwand bei der Darstellung des Projektablaufes mit sich.

î NPT erfordert einen großen Änderungsaufwand bei manueller Anwendung.

î NPT macht einen Schulungsaufwand erforderlich.

#### Risiken

Ein Netzplan verliert seine Aussagekraft, wenn er:

- î unvollständig ist
- î falsche Angaben erhält
- î nicht lesbar ist
- î zu falschen Interpretationen führt
- $\triangleright$  nicht aktuell ist

und somit nicht mehr das wirkliche Projektleben widerspiegelt.

Britta<br>von der / inden

### **Termin-Management**

Beim Terminmanagement werden die einzelnen Vorgänge nach ihrem zeitlichen Ablauf festgelegt.

Dies erfolgt unter Berücksichtigung

- î der gegenseitigen Abhängigkeiten
- î der zur Verfügung stehenden Kapazitäten
- î der geschätzten Vorgangsdauer
- î der einzusetzenden Ressourcen
- **Evtl. der vom Kunden gesetzten Termine**

#### **Das Balkendiagramm**

Das Balken- oder Gantt-Diagramm stellt die geplante Dauer einer jeweiligen Aktivität als Balken auf einer Zeitachse dar. Das Balkendiagramm ist die einfachste und älteste Darstellungsform in der Zeitplanung und –überwachung. Hauptvorteil ist die gute Lesbarkeit aufgrund des direkten Zeitbezugs. Ein großer Nachteil liegt darin, dass die gegenseitigen Abhängigkeiten der Tätigkeiten (AOB´s) nur in begrenztem Umfang dargestellt werden können. Wenn unterschiedliche Aktivitäten (Vorgänge) von unterschiedlichen Personen durchgeführt werden (oder unterschiedliche Ressourcen benötigen), so kann man diese bei der jeweiligen Aktivität hinzu schreiben.

Manchmal ist es auch sinnvoll, auf der y-Achse (vertikal) die Personen (Abteilungen, Firmen) und die sonstigen Ressourcen aufzuführen und dann die jeweils durchzuführende Tätigkeit an den Balken zu schreiben.

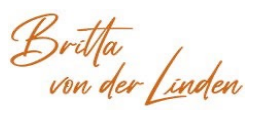

### **Ressourcenplanung**

#### **Personalvolumen festlegen**

Die Projektmitarbeiter stellen in der Regel die wichtigste Ressource dar. In engerem Zusammenhang mit der Festlegung des Personalvolumens ist die Ermittlung des Projektendtermins zu sehen.

Beide Planungen sollten parallel ablaufen, da sie voneinander abhängen. Der Personalaufwand errechnet sich aus der Anzahl der Mitarbeiter und dem Zeitraum, den sie zur Verfügung stehen.

Personalaufwand = Anzahl Mitarbeiter x Anzahl der Tage ihres Einsatzes

Die beiden Faktoren: Anzahl Mitarbeiter und Anzahl der Einsatztage sind nur in bestimmten Grenzen substituierbar. Die Wahl der Kombination beider Faktoren hängt von dem Zielsystem ab. Folgende Teilziele können dabei auftreten:

#### îgeringe Projektlaufzeit

- î Verzicht auf externe Mitarbeiter
- î optimale Personalauslastung der eigenen Mitarbeiter
- î Einsatz einer brauchbaren Teamgröße
- î geringer Personalwechsel während einer Phase
- î Vermeidung von Einarbeitungsproblemen (1 MA kann maximal 3 MA einarbeiten)

### **Ressourcenplanung**

Betrachtet man bei der Kapazitätsplanung das gesamte Projekt, so ergibt sich für die einzelnen Arbeitspakete in der Regel auch ein unterschiedlicher Kapazitätsbedarf. Die grafische Darstellung des Personalaufwandes bezeichnet man als Mitarbeitergebirge.

Grundsätzlich ist immer darauf zu achten, dass es sich bei derartigen Darstellungen um gleichartige Ressourcen handelt. Dabei sind auch unterschiedliche Qualifizierungen zu berücksichtigen. Durch eine zeitliche Verschiebung der einzelnen Arbeitspakete kann man eine gleichmäßige Kapazitätsauslastung erzielen.

Bei der anschließenden Zuordnung der einzelnen Ressourcen zu den Arbeitspaketen wird festgelegt, wer an welchen Arbeitspaketen beteiligt ist. Für jede Ressource benötigt man zunächst ihre Verfügbarkeit. Dazu erhält jede Ressource einen Kalender in dem z. B. Mitarbeiter-urlaub, Fortbildungsmaßnahmen, Wartungsausfälle usw. als nicht verfügbarer Zeitraum eingetragen werden.

Nicht alle Funktionen, die für eine Projektarbeit notwendig sind, lassen sich als Arbeitspakete beschreiben (z. B. Projektleitung, Projektabstimmung, Projektdokumentation, Ressourcen-beschaffung usw.). Um diese Aufwände im Mitarbeitereinsatzplan richtig zu berücksichtigen, ist die Gesamtkapazität eines

Mitarbeiters um diese Aufwände zu reduzieren.

Beispiel: Ein Projektleiter arbeitet auch im Projekt mit.

Verfügbarkeit gesamt pro Jahr: 220 Tage Aufwand für die Projektleitung: 50 Tage = 23 %

Verfügbarkeit für operative Tätigkeiten: 170 Tage = 77 %

Britta<br>von der l ind

### **Kostenplanung**

Mit einer Projekt-umfassenden Vorkalkulation sind möglichst in einer Vollkostenrechnung alle direkten und indirekten Kosten für das Projekt zu erfassen. Die Gliederung von kalkulations-relevanten Teileinheiten sollte auf der vorliegenden Projektstruktur aufbauen.

Das Einrechnen der unterschiedlichen Formen der Gemeinkosten erweist sich oftmals als problematisch. Ein Teil dieser Kosten wird in die Stundenverrechnungssätze eingearbeitet, andere Kostenelemente müssen zusätzlich pauschal umgelegt werden.

Neben allgemeinen Gemeinkostenanteilen sind auch Kostenanteile für die Toolentwicklung bzw. für Grundlagenentwicklung zu berücksichtigen, ohne die das Projekt in der geplanten Form nicht durchzuführen wäre.

#### **Checkliste Projektkostenarten**

- Gemeinkosten
- **>Verwaltungskosten**
- **EXERGIBED** Dienstleistungen
- **EHilfsmaterial**
- **ERaummiete**
- 
- 
- 
- 
- Fremdleistungen and aller Spezialliteratur
- 
- 
- Projekteinzelkosten Rechnerbenutzung
- Personalkosten Sonderbetriebsmittel
- Materialkosten eine ausgesetzt versicherungen
- Reisekosten Transportkosten
	-
- Beratung et al. 2012 Schulungskosten
- externe Mitarbeiter  **Finanzierungskosten** 
	- projektbezogene Raummiete

### **Kostenplanung**

Die geplanten Kosten werden den tatsächlichen Kosten gegenüber gestellt. Dies sollte in der Regel auf der Basis möglichst kleiner Bezugsgrößen (Arbeitspakete) erfolgen, um eine genaue Kostenanalyse vornehmen zu können.

#### **Ursachen für Kostenabweichungen:**

- î externe Einflüsse
- î zu optimistische Planung
- **E** ungenaue Kostenplanung
- î falsche Informationen als Basiswerte
- î Preissteigerungen
- î zusätzliche Anforderungen des Auftraggebers usw.

Ausgehend von einer Ursachenanalyse sind entsprechend Maßnahmen einzuleiten. Da Kostensenkungspotenziale eher gering sind, wird man entweder gezwungen sein, das Budget zu erhöhen oder Einschränkungen an der geplanten Qualität hinzunehmen.

Brit<u>h</u>a<br>von der <u>[in</u>den

### **Steuerung und Kontrolle**

Die Bedeutung der Netzplantechnik für die Kontrolle und Steuerung

Der Netzplan ist die Grundlage für die Kontrolle und Steuerung von Projekten. In ihm sind die Soll-Werte festgehalten, an denen das Projekt und sein Ist-Zustand jederzeit gemessen werden kann.

Außerdem müssen in den Netzplan alle Änderungen eingetragen werden. Das sind zum einen alle Verzögerungen und sonstiges von Außen kommende sowie zum anderen alle Planungs-änderungen, die vorgenommen werden.

Wenn Sie so vorgehen, dann bietet Ihnen der Netzplan jederzeit alle Informationen zum aktuellen Projekt.

Britta<br>von der /inden

Der Projektleiter hat die Aufgabe, möglichst früh Abweichungen in den Planwerten zu erkennen, um durch rechtzeitige Steuerungsmaßnahmen das geplante Projektergebnis hinsichtlich Kosten, Funktionalität und Zeit doch noch zu erreichen. Verändert sich eine dieser drei Einflussgrößen beeinflusst dies mindestens eine, wenn nicht beide anderen Einflussgrößen.

Bei der Projektkontrolle werden die Soll-Vorgaben der Planung während der Realisierungsphase mit den erreichten Ist-Werten verglichen. Bei Planungsabweichungen der Projektgegenstände (Funktionen, Teilprodukte, Ergebnisse, Qualität, u. a.) oder des Projektablaufes (Meilensteine/Gates, Ereignisse, Change-Request) muss eine Entscheidung über die weitere Vorgehensweise getroffen werden.

Ersteres ist Aufgabe der Qualitätssicherung. Eventuell müssen nun Steuerungsmaßnahmen eingeleitet werden. Die Maßnahmen werden, abhängig von ihrer Bedeutung für das Projekt, vom Team, dem Projektleiter oder den zugeordneten Gremien entschieden.

Termin-, Kosten-, Kapazitäts- und Mitarbeiterplanung beeinflussen sich gegenseitig. Es sind Zielgrößen, die häufig in Konflikt zueinander stehen. Zur Konfliktbewältigung müssen nicht selten Entscheidungen auf höherer Ebene (Lenkungsausschuss) getroffen werden.

Da in der Regel diese Zielgrößen in ihrer Menge beschränkt sind, ist es die Aufgabe des Projekt-managements, sie zu optimieren. Um Krisenentscheidungen aufgrund des Zielkonflikts zu vermeiden oder zu bewältigen, bedarf es differenzierter, problembezogener Methoden und qualifizierter verhaltenspsychologischer Ansätze.

Britta<br>von der

In der Tätigkeit des Projektmanagers werden - nach gesetztem Focus und Steuerungsinhalten - drei Dimensionen unterschieden. Sie orientieren sich am

**"Magischen Dreieck**" des Projektmanagements:

îDer Regelprozess des Projektcontrollings beinhaltet die Dimensionen Planen, Überwachen, **Steuern** 

- » Einzelne Aktivitäten richten sich singulär auf die Kontrolle und Steuerung nur eines Projektziels
- » Andere Aktivitäten betrachten und steuern die Wechselwirkung zweier oder aller Projektziele
- » Bestimmte Aktivitäten geschehen zusammen mit Fachabteilungen der Linienorganisation

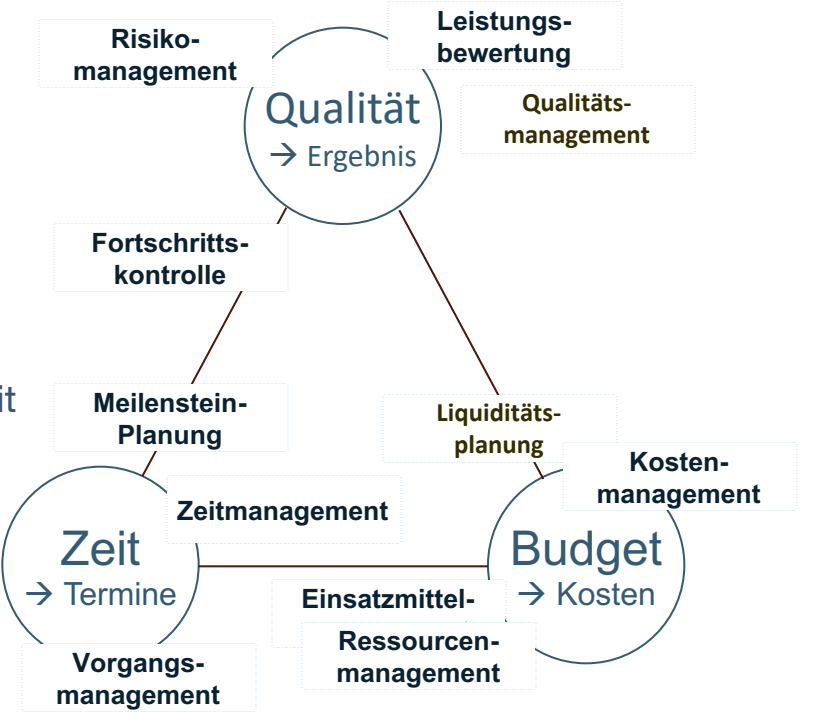

#### **Mögliche Steuerungsmaßnahmen**

- î anleiten der Mitarbeiter
- î Koordination der Zusammenarbeit aller am Projekt beteiligten Stellen
- **E** treffen von Entscheidungen
- î informieren der am Projekt beteiligten Stellen
- î Berichterstattung gegenüber dem Management
- î Steuerung der Elemente: Kosten, Termin und Leistung
- î Durchführung von Statusmeetings
- î Durchführung von Mitarbeiter-Besprechungen
- î anfertigen eines Projektberichtes

Zusammengefasst kann gesagt werden:

Je früher eine Abweichung vom Soll-Wert bemerkt wird, um so größer ist das Repertoire der Steuerungsmöglichkeiten und die Chance, Gegenmaßnahmen rechtzeitig wirksam werden zu lassen.

Britta<br>von der finden

Das Kontrollieren und Steuern von Projekten ist kein linearer Prozess, sondern ineinander verzahnt.

Dennoch lässt sich ein grundsätzliches Vorgehen beschreiben:

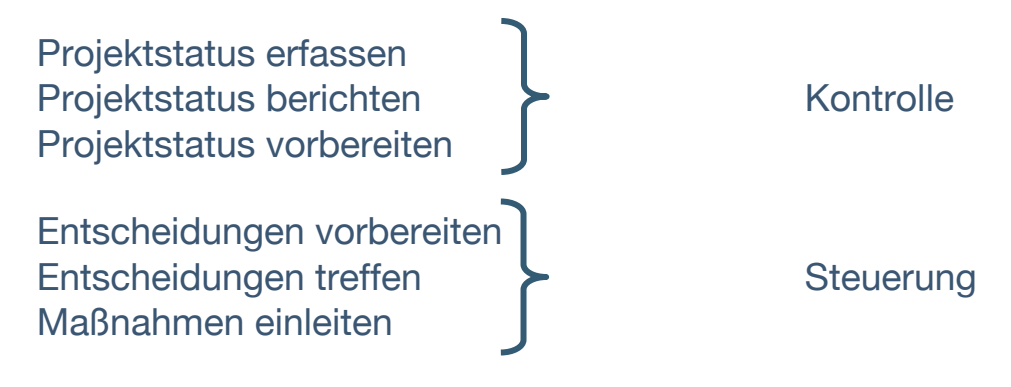

Dabei ist Folgendes möglich:

î Zur Planung müssen die Projektpläne angepasst werden (Projektfeinplanung)

î Um Entscheidungen herbeizuführen, können Problemlösetechniken oder die Entscheidungsanalyse eingesetzt werden, ob zunächst die Ursache herausgefunden werden

muss oder ob es nur darum geht, aus mehreren Lösungsalternativen die Beste herauszufinden

î DV-Unterstützung, um Pläne aus der Kontrolle schnell anpassen zu können und daraus entsprechende Steuerungsmaßnahmen abzuleiten.

#### **Projektstatus erfassen**

#### Projektsitzungen

Projektsitzungen sind ein wesentliches Instrument der Projektsteuerung, aber natürlich auch der Kontrolle. Sie dienen nicht nur dem Projektabgleich, sondern auch der Früherkennung von Soll-Abweichungen und Störungen im Projektverlauf.

Eine wesentliche Aufgabe von Projektsitzungen ist der Informationsaustausch der Projektbeteiligten untereinander sowie zwischen Sitzungsbeteiligten aus Gremien und anderen Projekten.

Projektsitzungen sind natürlich eine aufwendige Erfassung des Projektstatus, daher sollten sie kombiniert mit schriftlichen Statusberichten eingesetzt werden.

 $E$ rilla<br>*von der (<u>inden</u>* www.brittavonderlinden.de

#### **Sammeln und Prüfen von Projektdaten**

Als Projektleiter müssen Sie sicherstellen, dass sämtlicher für ihr Projekt angefallener Zeit- und Kostenaufwand wöchentlich zusammengestellt, überprüft und den Projektplänen und –berichten zugeordnet wird.

Wer sammelt, prüft und zuordnet hängt von der Größe und Struktur des Projektes ab. Bei großen Projekten mit mehreren Managementebenen beginnt das Sammeln sämtlicher notwendiger Informationen entweder bei den Managern auf der niedrigsten Ebene oder beim Projektbüro (falls vorhanden). Bei kleineren Projekten übernimmt dies normalerweise der Projektleiter. In jedem Fall übergibt jedes Teammitglied am Ende jeder Woche der betreffenden Person ein aktualisiertes Aufgabenstatusformular, einen Statusbericht sowie einen Bericht über Zeitaufwand und Ausgaben (jeweils Ist- und noch benötigter Aufwand).

Sammeln Sie auch alle Kosten, die während des Projektes aufgelaufen sind (z. B. für Hardware- und Softwareprodukte, Ausrüstung, Verwaltung oder Dienstreisen).

Nachdem sie sämtliche Informationen gesammelt haben, prüfen Sie diese wie folgt: Notieren Sie dabei die Punkte, mit denen Sie sich ausführlicher befassen müssen.

Stellen Sie sicher, dass alle Informationen korrekt sind, dass die von einer bestimmten Person stammenden Informationen in allen Berichten konsistent sind und dass die Berechnungen keinen Fehler enthalten. Ein Fehler sollte vom verursachenden Teammitglied behoben werden. Mit der Zeit sollten Sie sich der korrekten Berichte Ihrer Teammitglieder jede Woche sicher sein. /...

- î Überprüfen Sie, ob eine bestimmte Person zu viele Aufgaben gleichzeitig hat oder eine Person bei mehreren Aufgaben noch einige Stunden Zeit offen hat. Dies kann ein Zeichen dafür sein, dass ein Teammitglied Schwierigkeiten bei der Durchführung seiner Aufgaben hat und keine davon vollständig erledigt, in der Hoffnung, dass sich am Ende alles von selbst regeln wird. Da dies nur selten der Fall ist, müssen Sie das Problem erkennen, bevor Sie es nicht mehr korrigieren können.
- î Suchen Sie nach Abweichungen vom geplanten Start- und Endtermin. Häufig ist man so sehr mit der Zeit- und Budgetschätzung beschäftigt, dass man nicht mehr auf die Termine achtet. Das ständige Achten auf Termine ist eine weitere Möglichkeit, Probleme in einem frühen Stadium abzufangen.
- î Überprüfen Sie, ob einzelne Personen ihre Abweichungen von den Schätzungen oft erst unmittelbar vor dem Endtermin für die Aufgabe berichten. Diese Teammitglieder sind sich häufig nicht klar darüber, wie wichtig das Abschätzen der noch für eine Aufgabe benötigten Zeit ist.
- î Prüfen Sie, ob einzelne Personen Aufgaben erledigen, mit denen Sie nicht beauftragt worden sind bzw. die nicht zum Projekt gehören.
- î Prüfen Sie die Aufgaben dahingehend, ob sie tatsächlich dem Projekt belastet werden können und ob sie im Rahmen liegen.

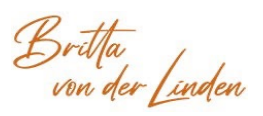

- î Achten Sie besonders darauf, ob die Teammitglieder die noch benötigte Zeit richtig abschätzen. Von der Schätzgenauigkeit des Teams hängt die Exaktheit Ihrer gesamten zeitlichen Schätzung ab.
- î Suchen Sie nach Mustern. Liegen immer wieder dieselben Aufgabentypen über der Schätzung? Wird bei sämtlichen Aufgaben für ein bestimmtes Subsystem überzogen? Liegen ständig dieselben Teammitglieder zurück? Sobald Sie derartige Muster erkennen, sollten Sie entsprechende Gegenmaßnahmen einleiten.
- î Berufen Sie regelmäßig Besprechungen mit den Teammitgliedern ein, um Probleme und Ausnahmen zu diskutieren, die Sie bei Ihrer Prüfung entdeckt haben. Um z. B. die Genauigkeit ihrer Schätzungen bewerten zu können, sollten Sie mit den Teammitgliedern durchsprechen, wie sie die benötigte Zeit schätzen. Diese Besprechungen sind besonders in der ersten Phase des Projektes notwendig, in der den Teammitgliedern die Bedeutung der Projektsteuerung und –kontrolle klar werden muss.
- î Diese Aktivitäten sollen Ihnen die Sicherheit geben, dass Ihnen zum Analysieren und Bewerten des Projektstatus exakte Informationen zur Verfügung stehen und Sie gegebenenfalls Gegen-maßnahmen einleiten können. Nachdem Sie derartige Besprechungen einige Wochen durchgeführt haben, werden den meisten Mitarbeitern die an sie gestellten Erwartungen klar sein. Dann müssen diese Besprechungen nur noch bei Bedarf durchgeführt werden.

#### **Ausweisen der aktuellen Werte und Berechnen der Abweichungen**

Der detaillierte Projektplan ist entsprechend den aktuellen Werten der vorangegangenen Wochen zu überarbeiten. Dadurch können Sie jede Einzelaufgabe verfolgen und wöchentlich eine Übersicht, über die bis zum aktuellen Datum erledigten Arbeiten, erstellen. Für jede Aufgabe geben Sie dabei Folgendes an:

- î Die Anzahl der Stunden, die während der vergangenen Woche im Projekt gearbeitet wurden
- î Ob die Aufgabe vollständig durchgeführt wurde oder nicht
- î Die Anzahl der Stunden, die noch zu ihrer Beendigung notwendig sind
- î Alle dafür anfallenden Kosten
- î Die Abweichungen gegenüber dem Zeitplan, dem Budget und den Kosten

Anhand dieser ausführlichen Informationen können Sie durch Hochrechnungen die möglichen Auswirkungen auf Projekt-Rahmenzeitplan und Projektbudget feststellen. Die Länge und Komplexität dieses Prozesses hängt von der Größe, Organisation und Komplexität des Projektes ab. Bei den großen Prozessen mit mehrschichtigen Zeitplänen und Budgets können an diesem Prozess mehrere Managementebenen beteiligt sein. Wenn es sich nicht gerade um ein sehr kleines Projekt handelt, sollten Sie zur Straffung des Prozesses und zur Reduzierung der Fehlerwahrscheinlichkeit ein elektronisches Werkzeug benutzen.

Aktualisieren Sie Projekt-Rahmenplan und Projektbudget entsprechend.

#### **Einführung in die Projektfertigstellung**

Sobald in dem Projekt sämtliche in der Projekt-Aufgabenbeschreibung festgelegten Verpflichtungen erfüllt wurden, müssen Sie als Projektleiter den Kunden um die Projektabnahme bitten. Indem Sie die Liefereinheiten bereits während des gesamten Projektes dem Kunden zur Abnahme vorgelegt haben, haben Sie bereits die wichtigsten Voraussetzungen für die Abnahme des Gesamtprojektes geschaffen. Bei einem gut durchgeführten Projekt ist die Abnahme eine reine Formsache.

Zusätzlich zur Einholung der Projektabnahme stehen Ihnen nun eine Reihe von abschließenden Aktivitäten bevor, z. B. die Freigabe der Mitarbeiter für andere Projekte, das Abgeben von Ausrüstung und Einrichtung sowie das Zusammentragen und Archivieren von Projektdokumenten und -statistiken.

Die Projektfertigstellung besteht im Wesentlichen aus den folgenden Aktivitäten:

- **E** erreichen der Projektabnahmen
- **Entwickeln des Projektabschlussplans**
- î implementieren des Projektabschlussplans
- $\triangleright$  aufstellen der Projekt-Performance-Statistik ("lessons learned")
- î abhalten des Projektabschluss-Reviews
- î erstellen der Projektkurzbeschreibung

Britta<br>von der l

#### **Erreichen der Projektabnahme**

Sobald sämtliche im Vertrag und in der Projekt-Aufgabenbeschreibung enthaltenen Verpflichtungen erfüllt sind, führen Sie das Abnahmeverfahren exakt wie im Vertrag angegeben durch. Beim Abnahmeverfahren wird häufig dem Kunden ein Abnahmedokument zur Unterschrift vorgelegt.

Legen Sie im Dokument eindeutig den endgültigen Termin fest, bis zu dem der Kunde antworten muss. Die Reaktion des Kunden kann entweder in einer Abnahme ohne jegliche Bedingungen oder in einer Ablehnung aus bestimmten Gründen, dem Vertrag entsprechend, bestehen. Wenn bis zum angegebenen Endpunkt keine Reaktion des Kunden erfolgt, wird das Projekt in der Regel als abgenommen angesehen.

Für den Fall einer Ablehnung sollte der Vertrag einen realistischen Zeitrahmen vorsehen, in dem auf die Ablehnung reagiert und eine Lösung vorgelegt werden kann. Sobald die Lösung akzeptabel und erfolgreich implementiert ist, legen Sie das Abnahmedokument erneut zur Abnahme vor, ergänzt durch die klare Aufforderung zur Abnahme und einen neuen Termin. Der Kunde sollte dann das Abnahmedokument unterzeichnen. Machen Sie den Kunden darauf aufmerksam, dass er das Dokument innerhalb des angegebenen Zeitraumes zu unterzeichnen hat.

Bei Projekten mit Gewährleistung beginnt die Gewährleistungszeit in der Regel mit der Abnahme des Projektes.

#### **Gliederung des Abnahmedokumentes**

- $\div$  Kundenname
- v Projektname
- ❖ Erstellt durch
- ❖ Datum der Anfrage
- v Projektbeschreibung (mit dem Termin für die Abnahme bzw. Ablehnung)
- \* Abgenommen durch (Unterschrift) am (Datum)
- v Abgelehnt durch (Unterschrift) am (Datum)
- ❖ Grund für die Ablehnung
- **\*** Anmerkungen

Britta<br>von der / inden

#### **Entwickeln des Projektabschlussplans**

Kein Projekt ohne Abschluss. Allerdings hängen Formalisierungsgrad und Komplexität dieses Vorgehens von der Größe und Komplexität des Projektes ab. Bei einfachen oder kleinen Projekten reicht in der Regel ein formloser Abschluss ohne Plan in schriftlicher Form. Ihre wichtigste Aufgabe besteht im Allgemeinen im Ausphasen der Mitarbeiter aus dem Projekt, dem Archivieren der Projektmanagementablage und anderen wichtigen Projektdokumenten und der Verfolgung von noch offen Fragen zu Zahlungen.

Bei großen oder komplexen Projekten ist ein formaler Projektabschlussplan mit einer Beschreibung aller Aktivitäten notwendig, die in der Endphase des Projektes auszuführen sind. Wesentliche Punkte sind dabei außer Personal-, Dokumentations- und Zahlungsfragen das Freigeben von Aus-rüstung und Einrichtungen. Diesen Projektabschlussplan sollten Sie in jedem Fall mit ihrem Management durchsprechen, gegebenenfalls auch mit dem Kunden.

#### **Implementieren des Projektabschlussplans**

Der geprüfte und genehmigte Projektabschlussplan muss von Ihnen implementiert werden.

#### **Aufstellen der Projekt-Performance-Statistik**

Anhand der Projekt-Performancedaten können Sie die Produktivität Ihres Projektes mit ähnlichen Projekten vergleichen. Aus den Daten erstellen Sie die Projektperformance-Statistik, die bei zukünftigen Schätzungen als Basis benutzt werden kann.

Britta<br>von der f<u>in</u>den

#### **Abhalten des Projekt-Abschluss-Reviews**

Beim Projekt-Abschluss-Review diskutieren Sie interessante Aspekte im Zusammenhang mit dem Angebot, dem Vertrag und dem Projekt. Überlegen Sie sich, was gut und was schlecht lief und warum das so war. Machen Sie sich Aufzeichnungen für künftige Projekte. Führen Sie dieses Review mit geeigneten Projektmitarbeitern und dem Management durch, möglicherweise auch mit dem Kunden. Ein als Workshop gestaltetes Review verstärkt die Objektivität.

Erstellen Sie gegebenenfalls den Bericht über das Projekt-Abschluss-Review.

#### **Erstellen der Projektkurzbeschreibung**

Am Ende des Projektes erstellen Sie die Projektkurzbeschreibung sowie die anderen am Projektende fälligen Berichte.

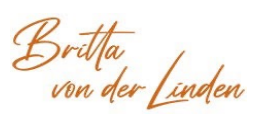

#### **Arbeitsergebnisse**

Die nachfolgende Aufstellung zeigt die wichtigsten Arbeitsergebnisse der Projektfertigstellung.

#### Abnahmedokument

Erstellen Sie das Abnahmedokument. Achten Sie dabei auf eine eindeutige und kompakte Darstellung und geben Sie darin den endgültigen Termin für die Projektabnahme bzw. deren Ablehnung an. Obwohl das Format des Abnahmedokumentes sich von Projekt zu Projekt unterscheidet, sollte es inhaltlich die in der Gliederung genannten Informationen enthalten.

#### Projektabschlussplan

Je nach Typ und Umfang des Projektes stellen sie entweder einen einfachen und formlosen oder einen formalen Projektabschlussplan auf, in dem die notwendigen Prozesse aufgeführt sind. Dabei ist die allmähliche Freigabe der Mitarbeiter, der Ausrüstung sowie die Einrichtungen usw. beschrieben.

#### Projektperformance-Statistik

Stellen sie die Qualitäts- und Produktivitätsmessdaten zusammen, um einen Vergleich mit ähnlichen Projekten zu ermöglichen.

Britta<br>von der finden

Bericht über das Projekt-Abschluss-Review

Das Ergebnis der Performance-Statistik wird im Projekt-Abschluss-Review zusammengefasst. Alle Erfahrungen, Abweichungen von der Planung und deren Ursachen werden wahrheitsgemäß dokumentiert. Als geeignete Methode hat sich in der Praxis ein

"Lessons-Learned-Workshop" mit allen Beteiligten erwiesen.

Dokumentieren Sie die Ergebnisse des Projekt-Abschluss-Reviews. Konzentrieren Sie sich darauf, was gut gelaufen ist, was schlecht gelaufen ist und warum.

Britta<br>von der f<u>in</u>den

### **Das Projektteam**

Mehrere Funktionen und Instanzen müssen die Projektdurchführung unterstützen. Eine Koordinierung und Abstimmung der oftmals unterschiedlichen Sichtweisen, Interessen und Zielsetzungen ist notwendig.

Daher sind verschiedene **Akteure in einem Projektteam** wichtig:

- î Lenkungsausschuss: wird vom Auftraggeber gebildet
- î Projektleiter: verfügt über Vollmachten und Ressourcen, trägt Verantwortung
- **EXECUTE:** Projektoffice
- **E** Kernteam
- î zeitweilig beteiligte Kernteam-Mitglieder
- **EXEC** Projektmitarbeiter
- î Projekt unterstützende Stellen in oder außerhalb des Unternehmens

Britta<br>von der <u>[in</u>den

#### **Der Projektmanager als Kommunikations-Schnittstelle**

- î Die Arbeit des Projektmanagers im Themenfeld "Kommunikation und Information" geschieht in drei Phasen:
	- » Informations-Sammlung
		- Sammlung aller relevanten Daten
	- » Informations-Verarbeitung
		- Sichtung und Analyse
		- Bewertung und Aufbereitung
		- ggf. Einholen von Genehmigungen
	- » Informations-Weitergabe
		- Weitergabe der Ergebnisse an alle **Beteiligten**
- î **Der formale Teil der Information und Kommunikation** bezeichnet sich als "Dokumentation und **Berichtswesen**"

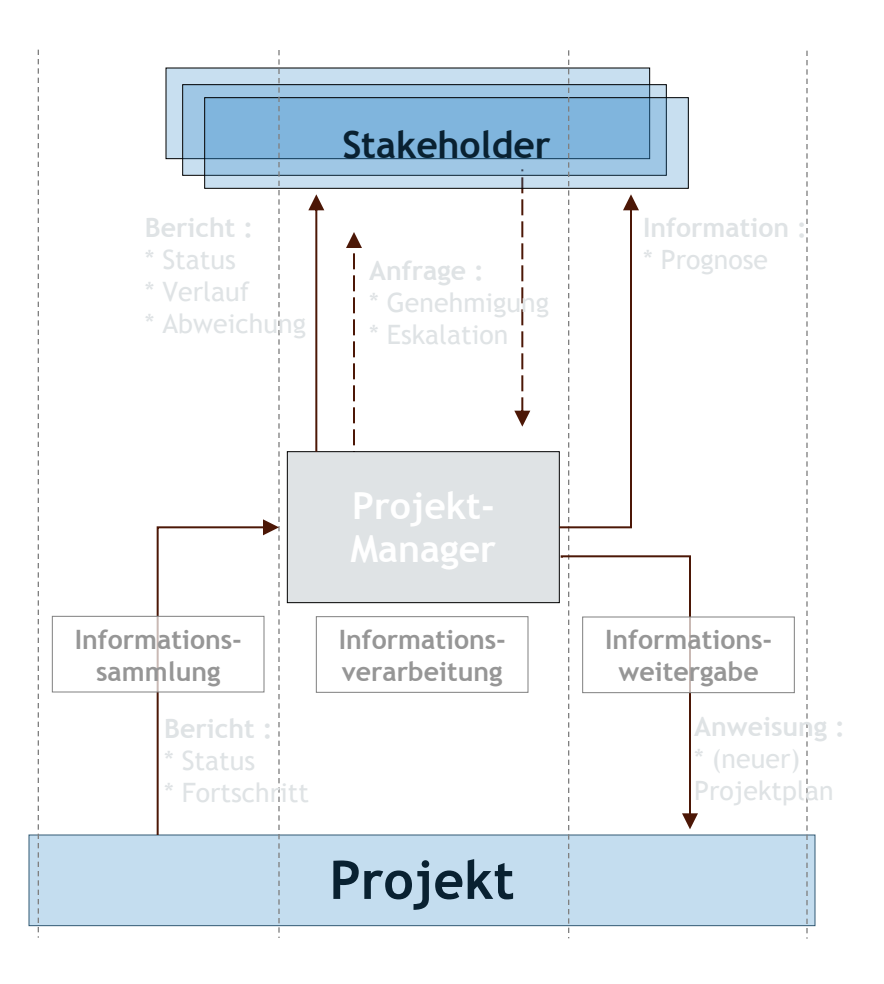

### **Die Phasen innerhalb der Teamentwicklung**

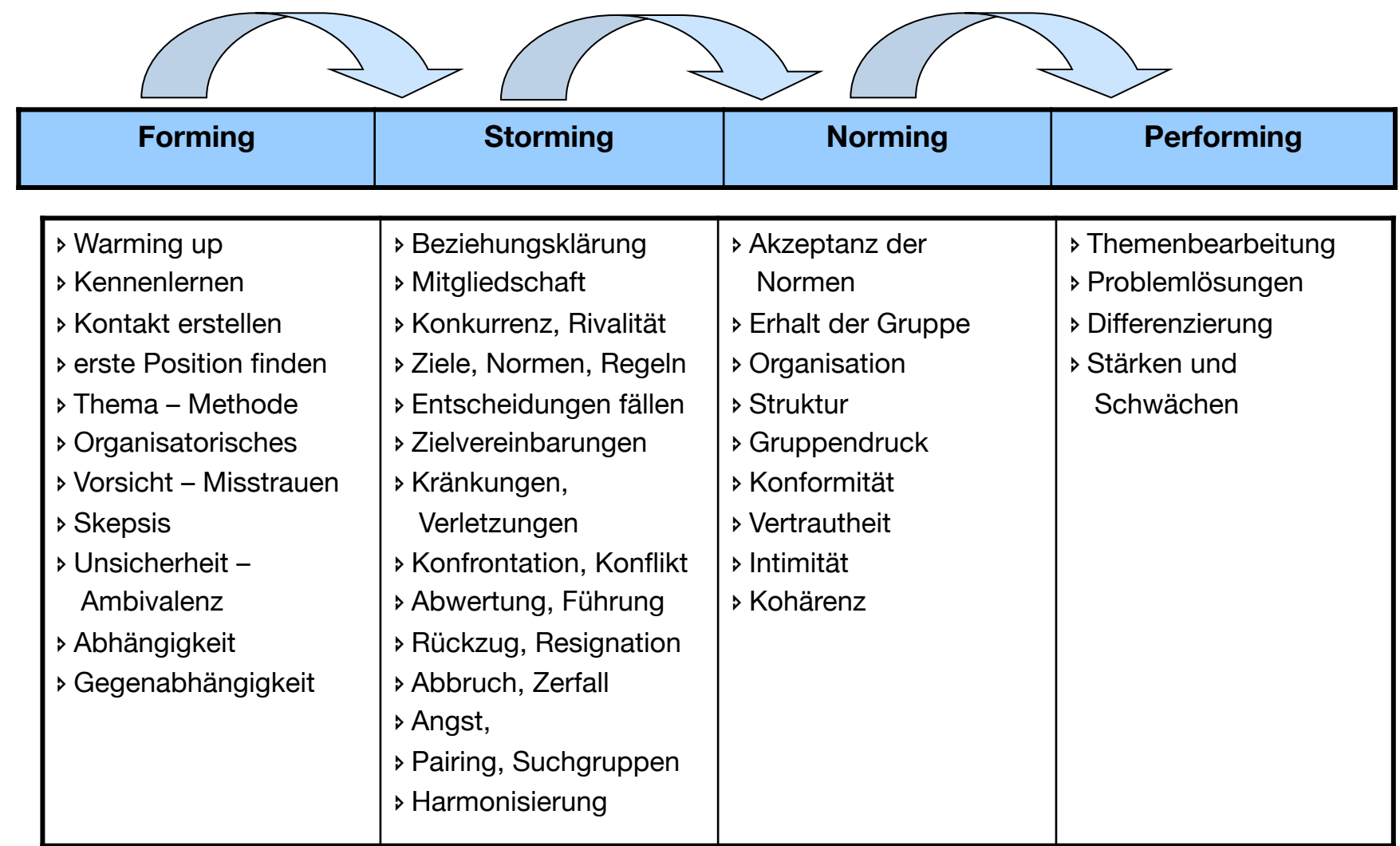

Britta<br>von der finden

### **Das Projekt-Office**

#### **Mögliche Aufgaben**:

- **EXECUTE:** Projektplanung
- î Projekt-Controlling: Termine, Kosten, inhaltlicher Fortschritt
- î Erfassung und Publikation des Projekt-Status
- î Erstellung der notwendigen Projektdokumentationen
- î Verwalten der gesamten Dokumentation und Projektkorrespondenz
- î Projektassistenz: Organisation von Meetings, Protokolle, Vorbereitung von Präsentationen
- î Planung des methodischen Vorgehens
- î Entwicklung von alternativen Lösungsvorschlägen beim Auftauchen von Problemen
- î Personalaufgaben im Bereich der Projektmitarbeiter

Brith<del>a</del><br>von der <u>[in</u>den

### **Das Projekt-Meeting**

#### **Vorgehensweise:**

- î Regelmäßige, wöchentliche Treffen
- î Einladung der regelmäßigen Teilnehmer und Gäste
- **EXECUTE:** Raumreservierung, Medienplanung
- î Tagesordnungspunkte (TOP) werden von den Eingeladenen bis zum Mittag des Vortags gemeldet
- **EXEC** Das Meeting dauert ca. 45 Minuten
- **Es gibt keinen Punkt "Verschiedenes" (mit Moderator absprechen!)**
- î Zusätzliche Punkte werden nur aufgenommen, wenn Sie das Unternehmen bei Nichtbeachtung Geld kosten oder einen Image-Schaden zur Folge haben, ansonsten werden kurzfristige Punkte auf das nächste Meeting verschoben
- î Erstellen einer Tagesordnung => wird für das Protokoll verwendet
- î Es werden ausschließlich Ergebnis-Protokolle verfasst!
- **EXECUTE:** Jedes Meeting wird protokolliert!

Britta<br>von der [ina

### **Das Protokoll**

#### **Agenda wird zum Ergebnis-Protokoll**

Auf der Agenda sind folgende Daten vermerkt

- **EXECT:** Ort, Datum und Dauer (Uhrzeit) des Meetings
- **EXECUTE:** Wer lädt ein (Moderator)?
- **EXECUTE:** Wer ist eingeladen?
- î Wer nimmt nur zu bestimmten Punkten teil? (Angabe mit Uhrzeit)
- î Wer wird zusätzlich informiert?
- **EXECUTE:** Wer führt Protokoll?
- **EXECUTE:** Nummerierung der TOP
- $\triangleright$  Thema
- **EXECUTE:** Verantwortlicher
- **Entscheidung**
- **E** Ressourcen
- **EXECUTE:** Termin für Fertigstellung

Britta<br>von der 1

### **Muster für den Protokoll-Teil**

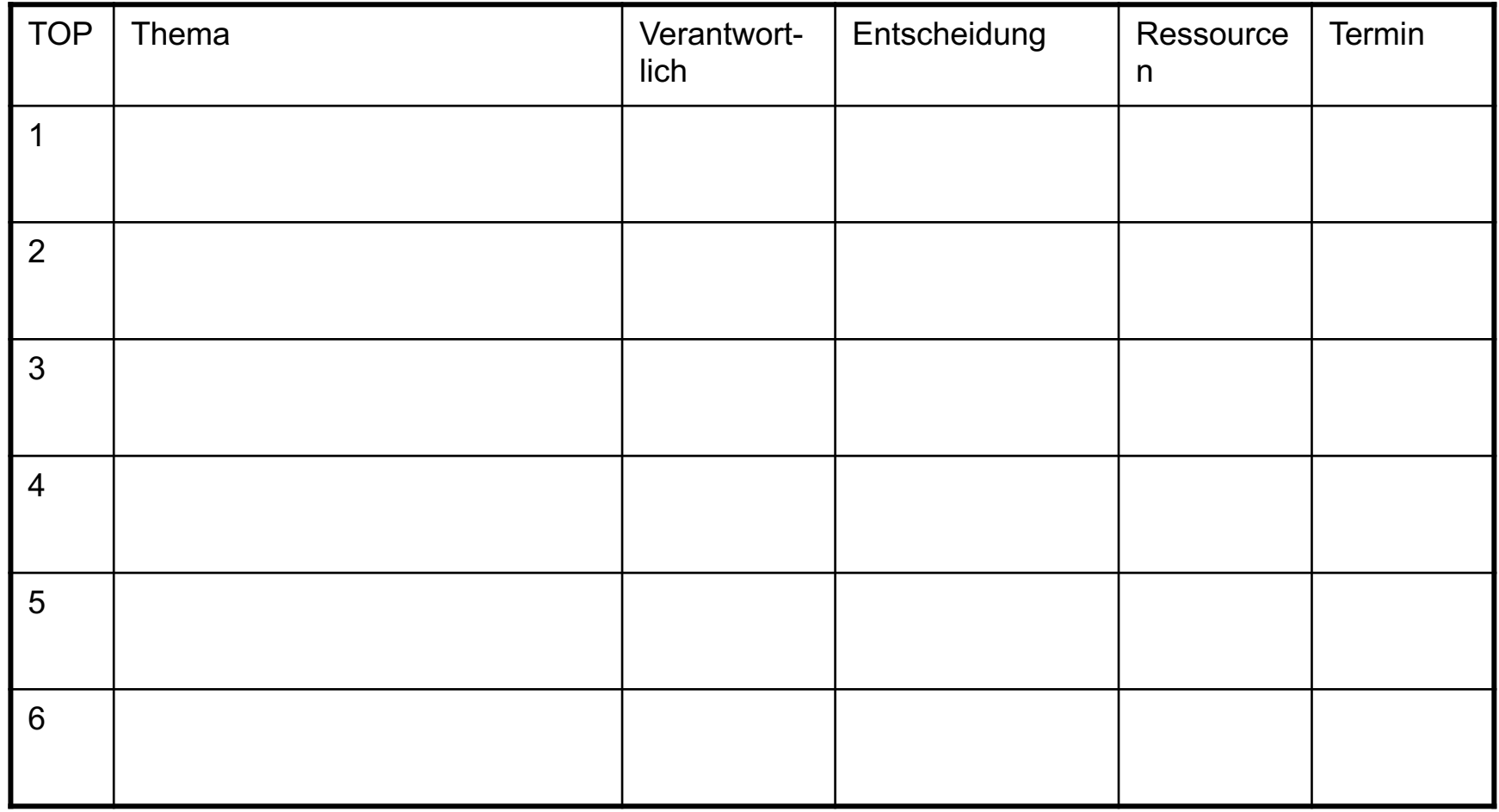

Britta<br>von der Linden www.brittavonderlinden.de

### **Das Protokoll - die Nachbereitung**

- î Das Protokoll wird sinnvoller Weise während des Meetings mittels PC und Beamer für alle sichtbar verfasst.
	- Jeder Anwesende kann nun etwaige Einwände sofort zur Sprache bringen. Und … es kann niemand der Anwesenden sagen, er hätte das Protokoll nicht gelesen!
- î Nach dem Meeting wird das Protokoll sofort auf dem für alle Projektteam-Mitglieder zugänglichen Netzlaufwerk in einem definierten Ordner abgelegt.
- î Der Vorteil: Die Nachbereitung des Meetings geht gegen 0!

Brit<sub>l</sub>a<br>von der / inden

### **Dokumentation innerhalb des Projekts**

- **»** Welche Dokumentationen gibt es?
- **In welchem Zeitraum/welcher Phase des Projekts werden welche** Dokumentationen erstellt?
- **EXECT:** Gibt es eine Liste, wer wann welche Dokumentation erstellt?
- î Wer dokumentiert den Projektfortschritt? Und womit?

Britta<br>von der 1.